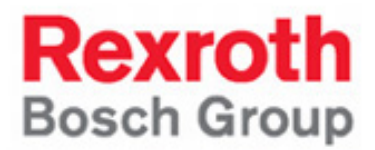

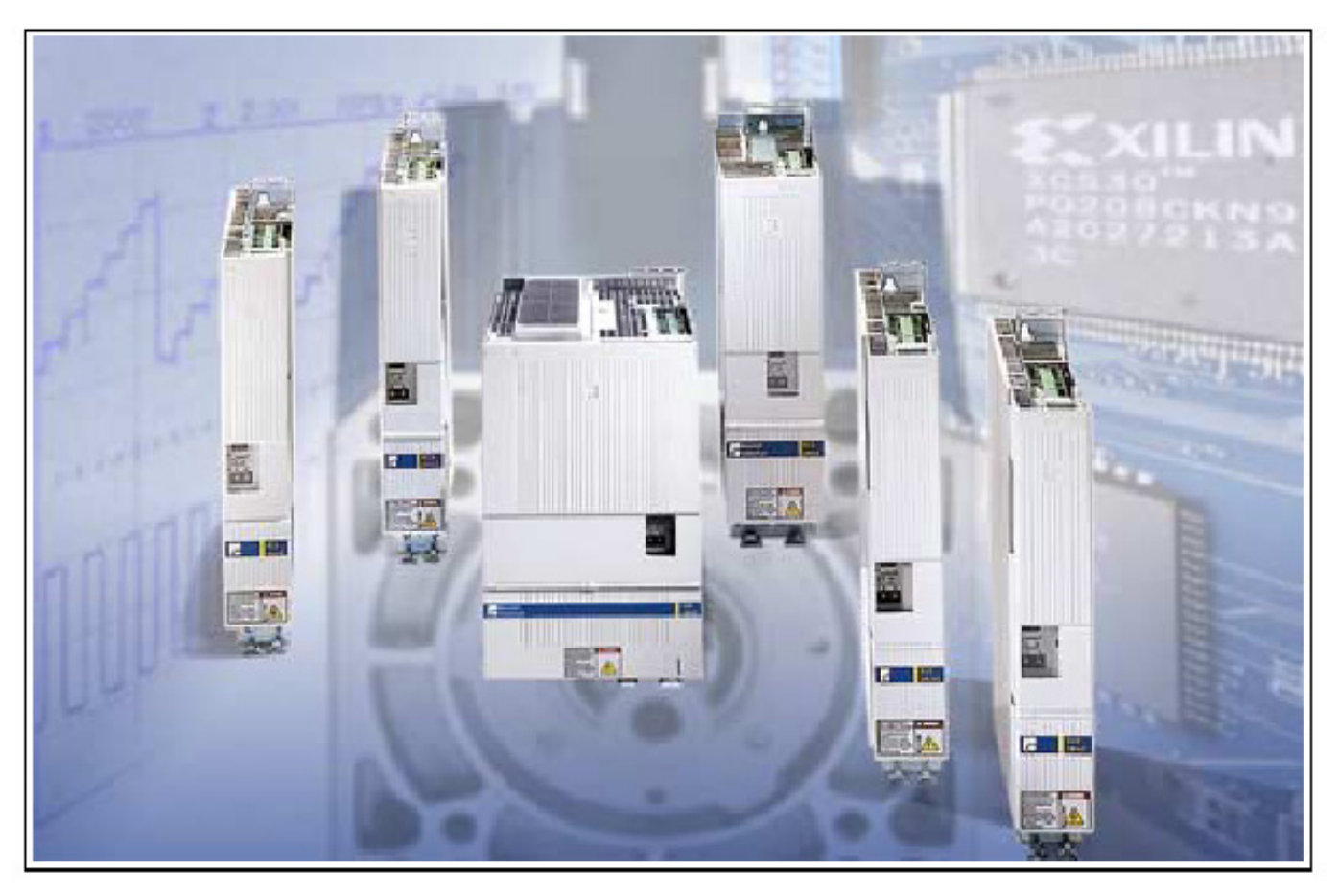

## 用于机床及通用自动化行业的 经济型驱动器 ECODRIVE03 系列 故障排除手册

Troubleshooting Guide: DKC 03VRS

SYSTEM200

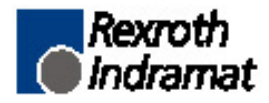

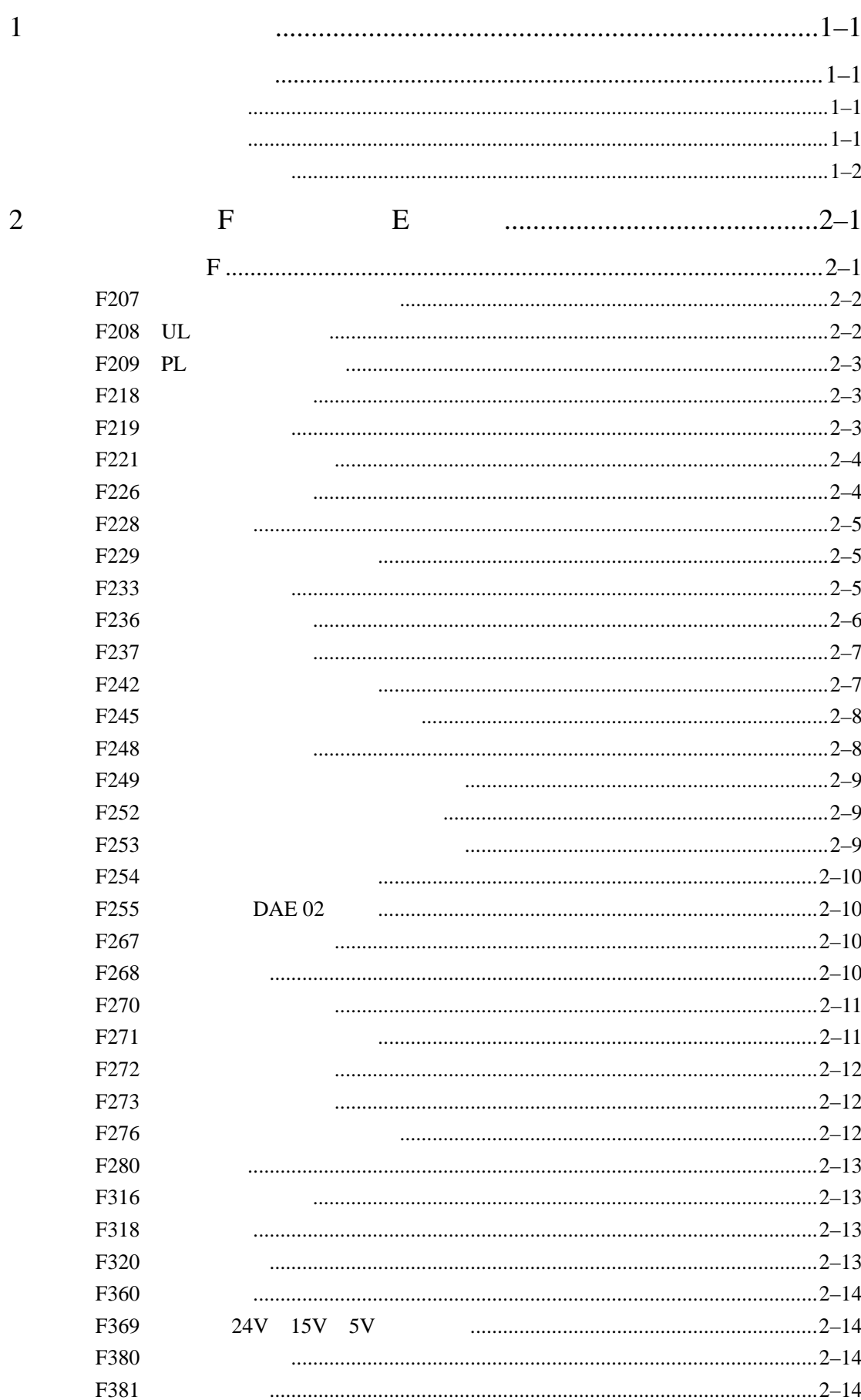

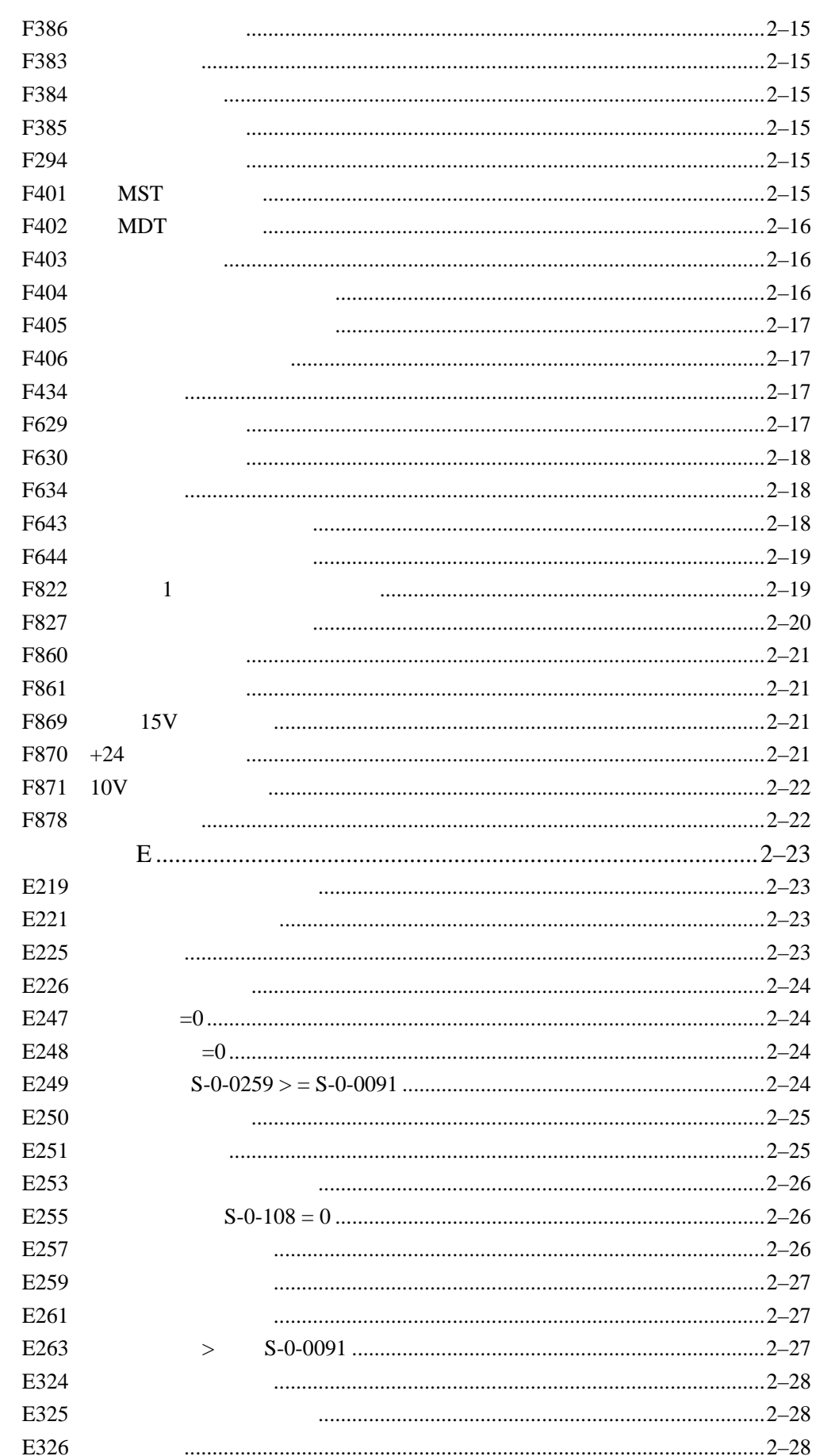

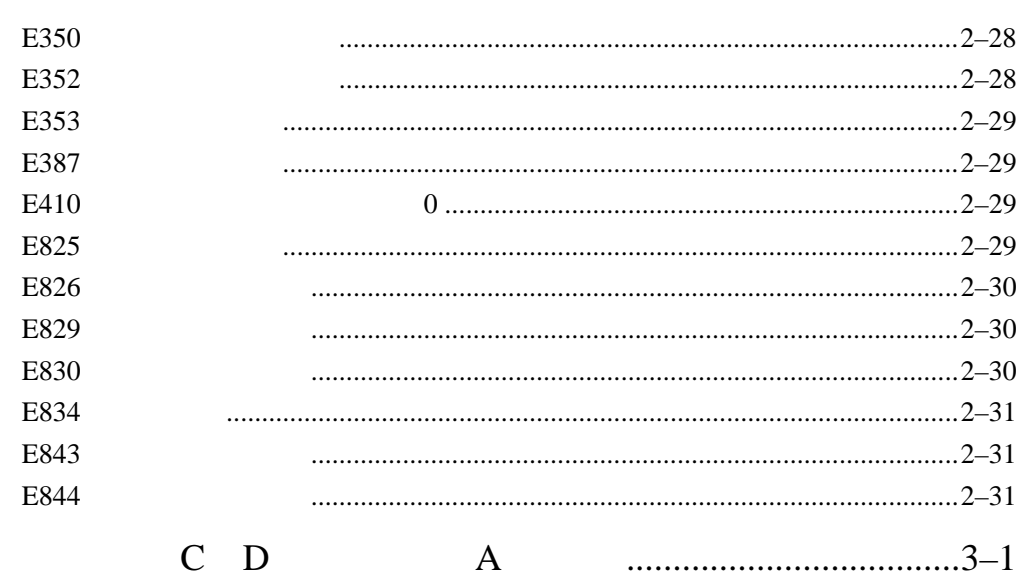

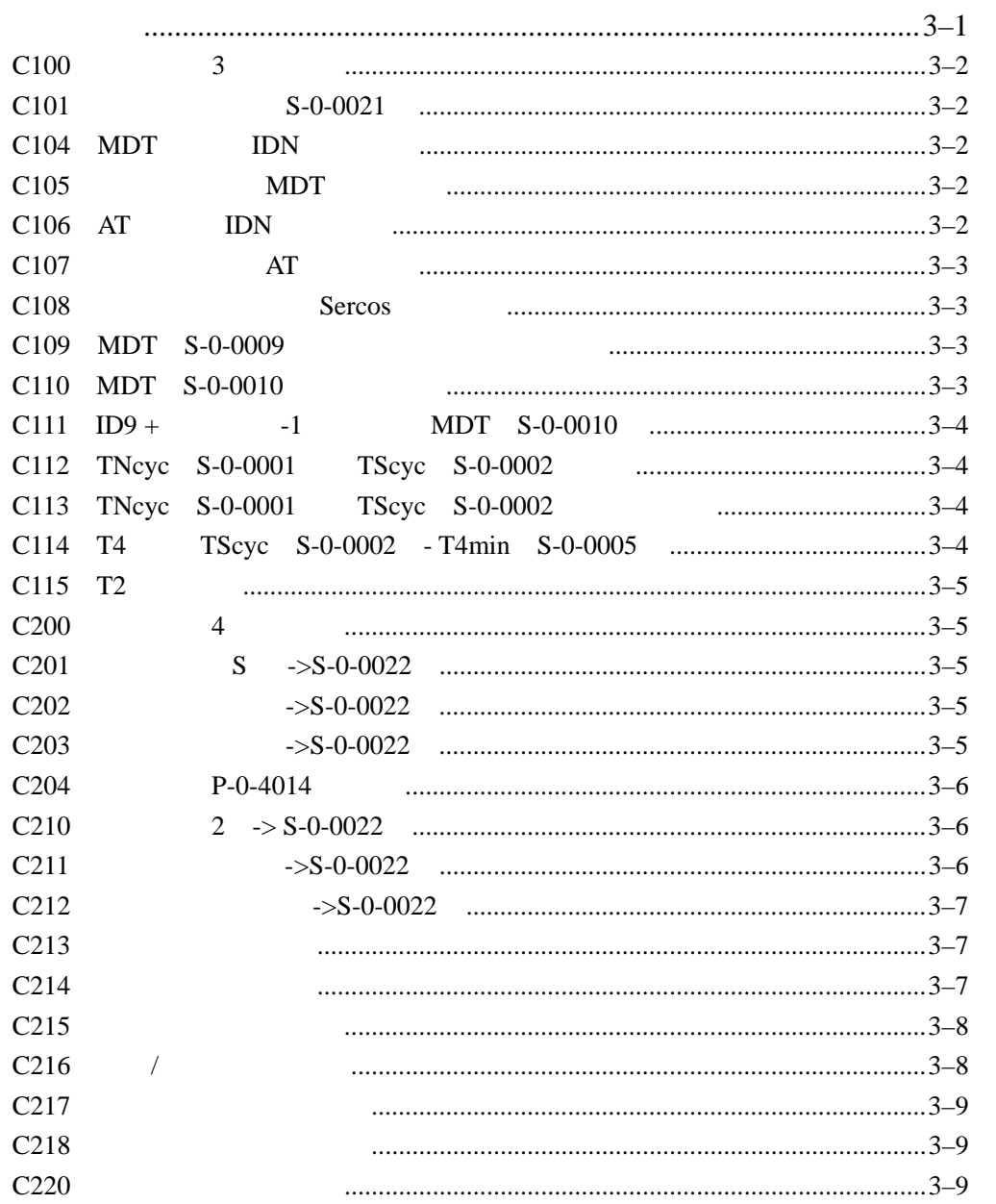

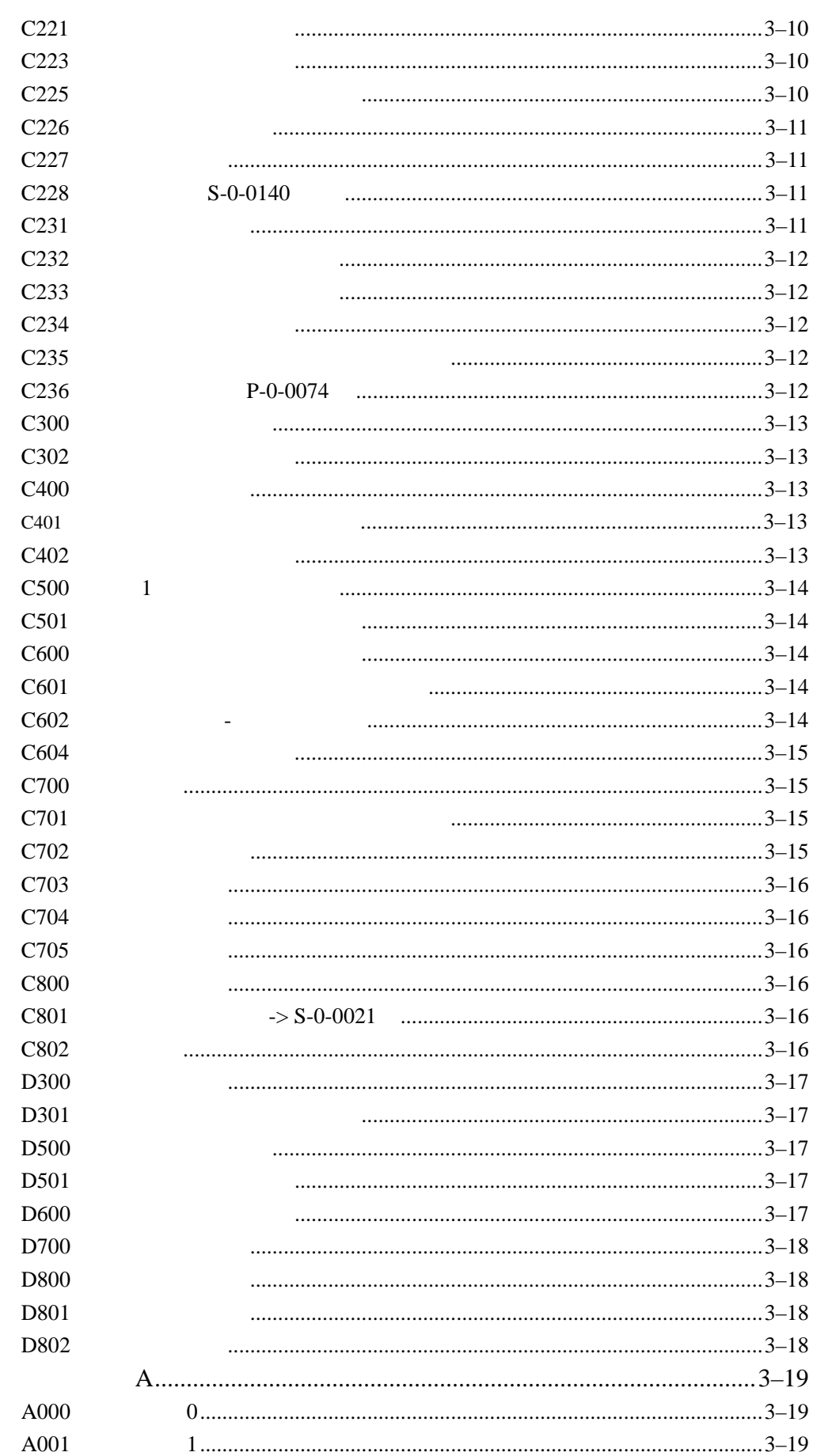

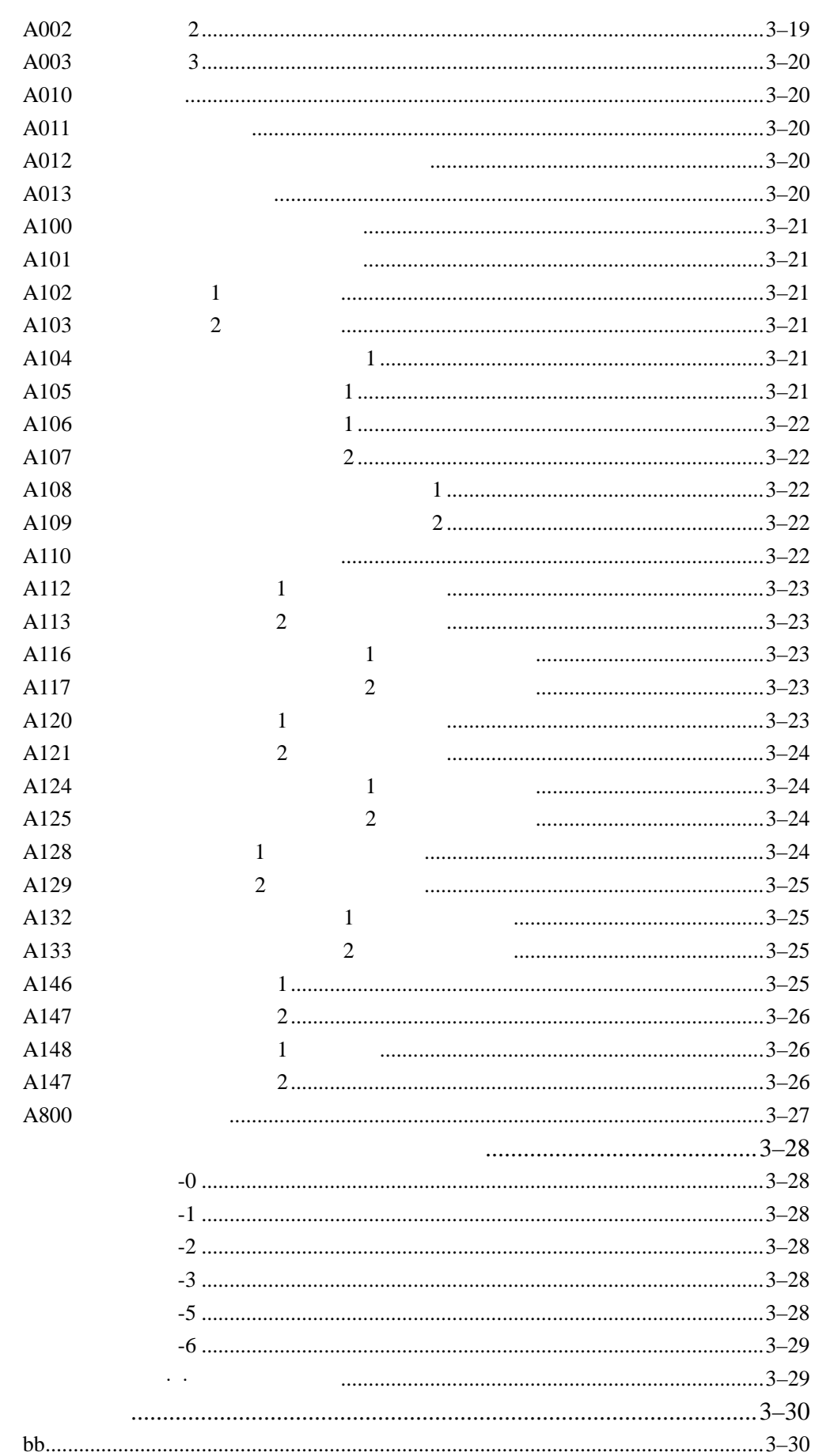

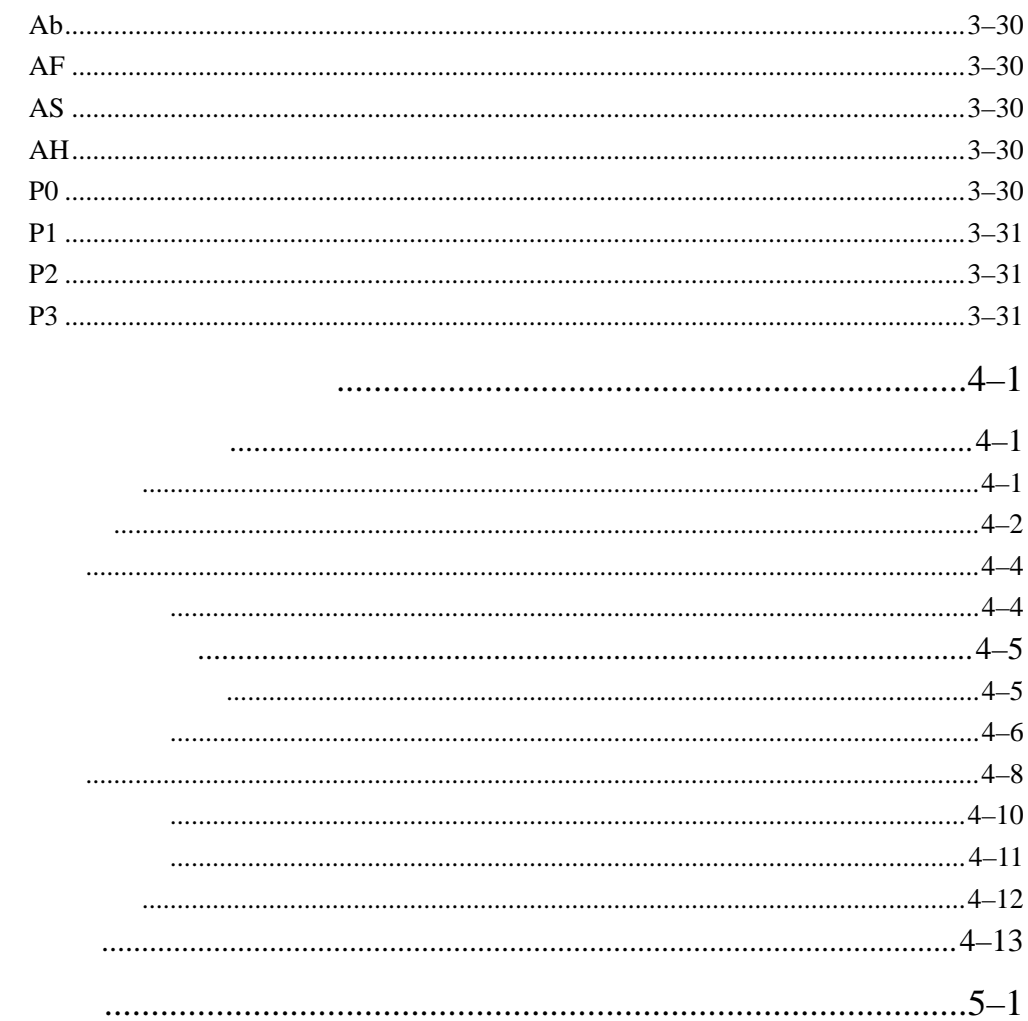

 $1$ 

![](_page_7_Figure_2.jpeg)

S-0-0390

S-0-0095 **F228** 

·错误诊断信息 ·报警诊断信息 ·指令诊断信息 ·驱动方式诊断信息

·诊断信息编号 ·诊断文本

![](_page_8_Figure_1.jpeg)

![](_page_8_Figure_2.jpeg)

 $n = 1-3$ 

 $H1$ 

 $\lq$ " AF"

![](_page_9_Figure_1.jpeg)

 $1-3$ 

![](_page_9_Figure_3.jpeg)

### 2 诊断信息 **F** 和诊断信息 **E** 的说明

错误诊断信息 **F** 

![](_page_11_Picture_133.jpeg)

 $4-1$ 

 $H1$ 

F× /×  $\times$ 

**P-0-0119** 

·通过指令 **S-0-0099**(诊断复位 **1**)来进行控制系统

· **\* S1**"

 $S-0-0032...35$  0 由主控制字中的第 8 位和第 9 位选择的。

![](_page_12_Picture_191.jpeg)

S-0-0032

1 S-0-0033

2 S-0-0034

3 S-0-0035

**F208** UL

 $S1$ 

·已装入一个参数文件,但参数 **S-0-4036**(所连接的电机类

·电机已被更换。

![](_page_13_Picture_0.jpeg)

 $4$ 

**F219** 

![](_page_13_Picture_149.jpeg)

2AD 1MB LAF LAR MBW **S-0-0383** 

 $1$  $2$  $3 \nightharpoonup$  $1 \t 1$ 2  $X6/1$   $X6/2$  $3 \leftrightarrow 3$ 

**F221** 

 $X6/1$   $X6/2$ 

**F226** 

 $1$  RF  $2$  $3 \nightharpoonup$  $1 \t 1 \t 2$ 

2 对于原因 3,应检查电源。可参看电源单元的使用手册。

P-0-0119

**S-0-0159** 

![](_page_15_Figure_4.jpeg)

![](_page_15_Picture_185.jpeg)

**F229** 

![](_page_15_Figure_7.jpeg)

**F233** 

DEA **the set of the set of the set of the set of the set of the set of the set of the set of the set of the set of the set of the set of the set of the set of the set of the set of the set of the set of the set of the set** 

号都要求外部提供 24V 电源。驱动器可以对加载在 DEA 插装

![](_page_16_Picture_239.jpeg)

![](_page_16_Picture_240.jpeg)

![](_page_16_Picture_241.jpeg)

**F242** 

**SERCOS** 

 $S-0-0091$ 

**P-0-0010** 

 $P-0-0011$ 

#### **S-0-0091**

![](_page_17_Figure_9.jpeg)

![](_page_17_Figure_10.jpeg)

![](_page_17_Figure_11.jpeg)

![](_page_17_Figure_12.jpeg)

 $=$ 

![](_page_17_Figure_13.jpeg)

![](_page_17_Figure_14.jpeg)

![](_page_18_Picture_140.jpeg)

![](_page_18_Picture_141.jpeg)

![](_page_18_Picture_142.jpeg)

![](_page_19_Figure_2.jpeg)

![](_page_19_Figure_3.jpeg)

![](_page_19_Figure_4.jpeg)

![](_page_19_Figure_5.jpeg)

![](_page_19_Figure_6.jpeg)

 $\hbox{''}$  DLF"

![](_page_19_Figure_7.jpeg)

![](_page_19_Figure_8.jpeg)

![](_page_19_Figure_9.jpeg)

![](_page_19_Figure_10.jpeg)

![](_page_19_Figure_11.jpeg)

![](_page_19_Figure_12.jpeg)

![](_page_19_Figure_13.jpeg)

250us 1023

![](_page_20_Picture_146.jpeg)

![](_page_21_Picture_228.jpeg)

![](_page_21_Picture_229.jpeg)

DSS 2.1 24V

![](_page_21_Picture_230.jpeg)

 $2-6$ 

![](_page_21_Picture_231.jpeg)

 $F273$ 

![](_page_22_Picture_193.jpeg)

![](_page_22_Picture_194.jpeg)

![](_page_22_Figure_6.jpeg)

 $1$ 

 $1$ 

 $2 \angle$  $3 \nightharpoonup$ 

 $2$ 

**F280** 

**F316** 

- 
- $1$  $2 \frac{1}{2}$
- $3 \thinspace$

**F318** 

![](_page_23_Picture_127.jpeg)

对于原因 3:更换电源。

对于原因 1:减小驱动速度。延迟电源关闭或急停的时间

**F360** 

 ${\rm HVR}$ 

**F369 24V 15V 5V** 

![](_page_24_Picture_128.jpeg)

#### **F380**

**F381** 

 $1$ 

![](_page_25_Picture_112.jpeg)

**F401 MST** 

SERCOS

![](_page_26_Picture_188.jpeg)

SERCOS

![](_page_27_Picture_153.jpeg)

# SERCOS 另见功能说明:"SERCOS 接口错误"

**F406**  ${\tt SERCOS}$ 

**F434** 

**F629** 

### SERCOS

### E-stop **P-0-0119**,最佳减速中选择的紧急停机。设定 **S-0-0011**,**I** 类诊 15

 $\mu$  and  $\mu$ 

**P-0-0090**, 2 <sup>a</sup>  $\mathbf{u}$ 

#### $S-0-0049$

![](_page_27_Picture_154.jpeg)

![](_page_28_Picture_145.jpeg)

- **S-0-0057** 

 $\mu$ 

**F634** 

**F630** 

 $E-Stop$  $S-0-0011$  I

![](_page_29_Picture_115.jpeg)

![](_page_29_Figure_4.jpeg)

![](_page_29_Figure_5.jpeg)

![](_page_29_Figure_6.jpeg)

![](_page_29_Figure_7.jpeg)

![](_page_30_Figure_2.jpeg)

 $Ucos = -6.5V$  $Using = 6.5V$ 

![](_page_30_Figure_5.jpeg)

![](_page_31_Picture_170.jpeg)

#### $F86$

![](_page_31_Picture_171.jpeg)

#### **F869 15V**

![](_page_31_Picture_172.jpeg)

#### $F870 +24$

![](_page_31_Picture_173.jpeg)

#### $Sum = 0$

![](_page_31_Picture_174.jpeg)

#### $15V$

![](_page_31_Picture_175.jpeg)

![](_page_31_Picture_176.jpeg)

![](_page_31_Picture_177.jpeg)

![](_page_32_Figure_2.jpeg)

 $4.$ 

#### **F871** 10V

![](_page_32_Picture_182.jpeg)

![](_page_33_Figure_1.jpeg)

E221

![](_page_33_Picture_189.jpeg)

![](_page_33_Figure_4.jpeg)

![](_page_33_Figure_5.jpeg)

![](_page_34_Picture_171.jpeg)

![](_page_34_Picture_172.jpeg)

![](_page_34_Picture_173.jpeg)

![](_page_34_Picture_174.jpeg)

![](_page_34_Figure_6.jpeg)

![](_page_34_Figure_7.jpeg)

![](_page_34_Picture_175.jpeg)

![](_page_34_Figure_9.jpeg)

![](_page_34_Picture_176.jpeg)

#### **S-0-0259**

**E250** 

![](_page_35_Figure_4.jpeg)

![](_page_35_Picture_164.jpeg)

**E251** 

![](_page_35_Picture_165.jpeg)
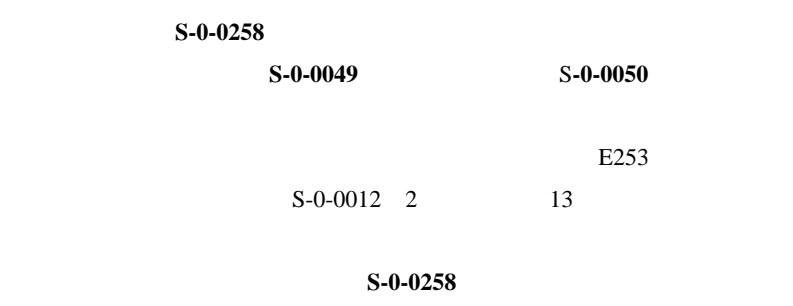

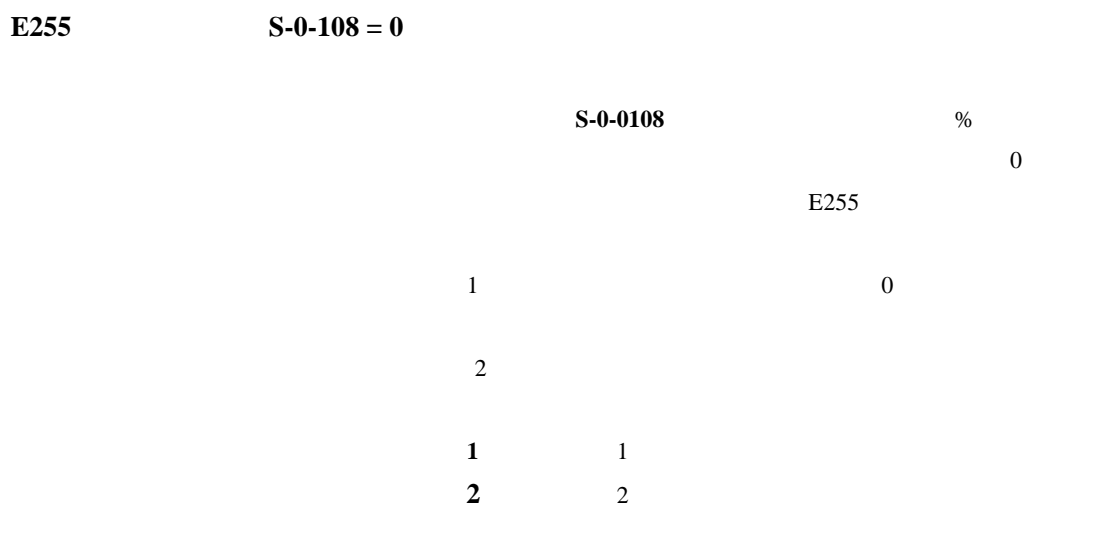

 $1$ 

·所驱动的对象的质量改变。

 $2\overline{a}$ 

 $\ddot{\cdot}$ 

**E257** 

P-0-4046

 $S-0-0091$ 

**S-0-0091** 

 $S - 0 - 0091$ 10%

**E261** 

 $100\%$ 

 $E257$ 

**P-0-0127** 

#### $P-0-0127 = 100\%$

 $1$  $2\overline{a}$ 3 **P-0-0127**  $4 \pm 4$ ·摩擦 ·负载运动情况 ·在加工过程中进给情况。 **E263** 速度指令值**>**极限 **S-0-0091** 

**S-0-0036** 

 $S-0-0091$ 

HVE HVR

500ms

**E325** 

**E326** 

**E350** 

 $30$ 

E352

 $75\%$ 

 $1$  $2\overline{a}$  $3 \frac{1}{2}$ 

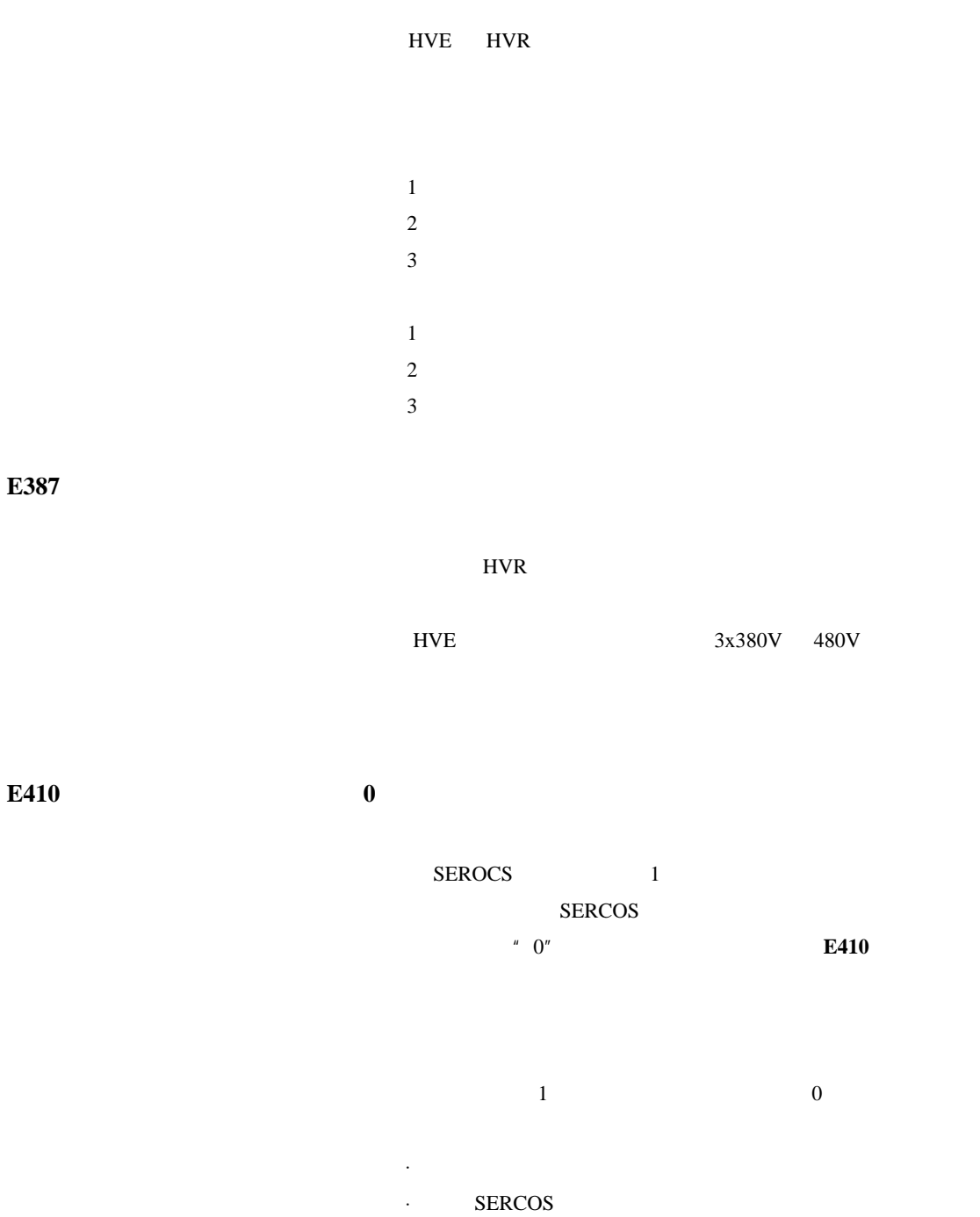

**E825** 

 $900V$ 

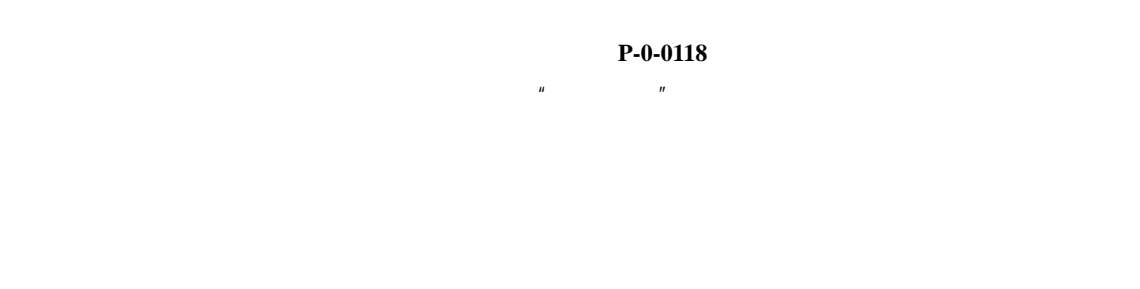

**E829** 

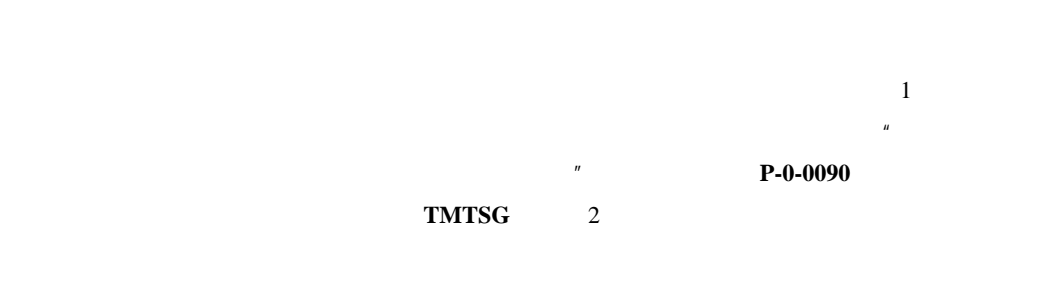

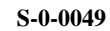

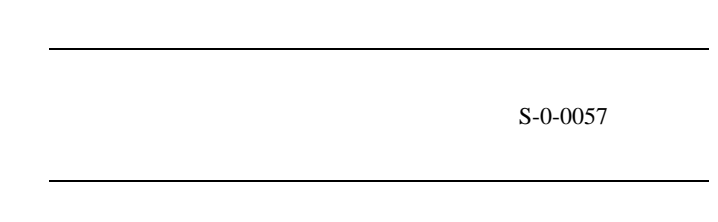

**E830** 

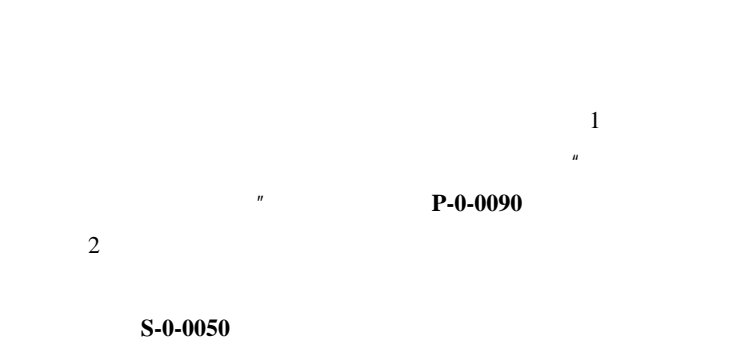

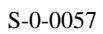

**E843** 

**P-0-0119** 

 $\frac{1}{2}$ **P-0-0090** 2  $^{\prime\prime}$   $^{\prime\prime}$   $^{\prime\prime}$ 

#### **E844**

 $\frac{1}{2}$  $2$   $*$   $*$   $*$   $*$   $*$   $*$   $*$   $*$ 

**P-0-0090** 

## 3 诊断信息 **C**、**D** 和诊断信息 **A** 的说明

B C D

 $\boldsymbol{H}$ 

 $\frac{w}{\sqrt{2}}$  and  $\frac{w}{\sqrt{2}}$  and  $\frac{w}{\sqrt{2}}$  and  $\frac{w}{\sqrt{2}}$ 

"  $Cx"$ 

#### $\mathbf x$

- ·驱动器控制指令
- 导致驱动器自动运动
- 只能通过输入控制使能信号进行启动
- 在运行过程中,停用实际的运行模式
- ·监控器控制指令
- 启用或停用监控器或其他功能
- ·管理指令
- 管理不可中断的任务

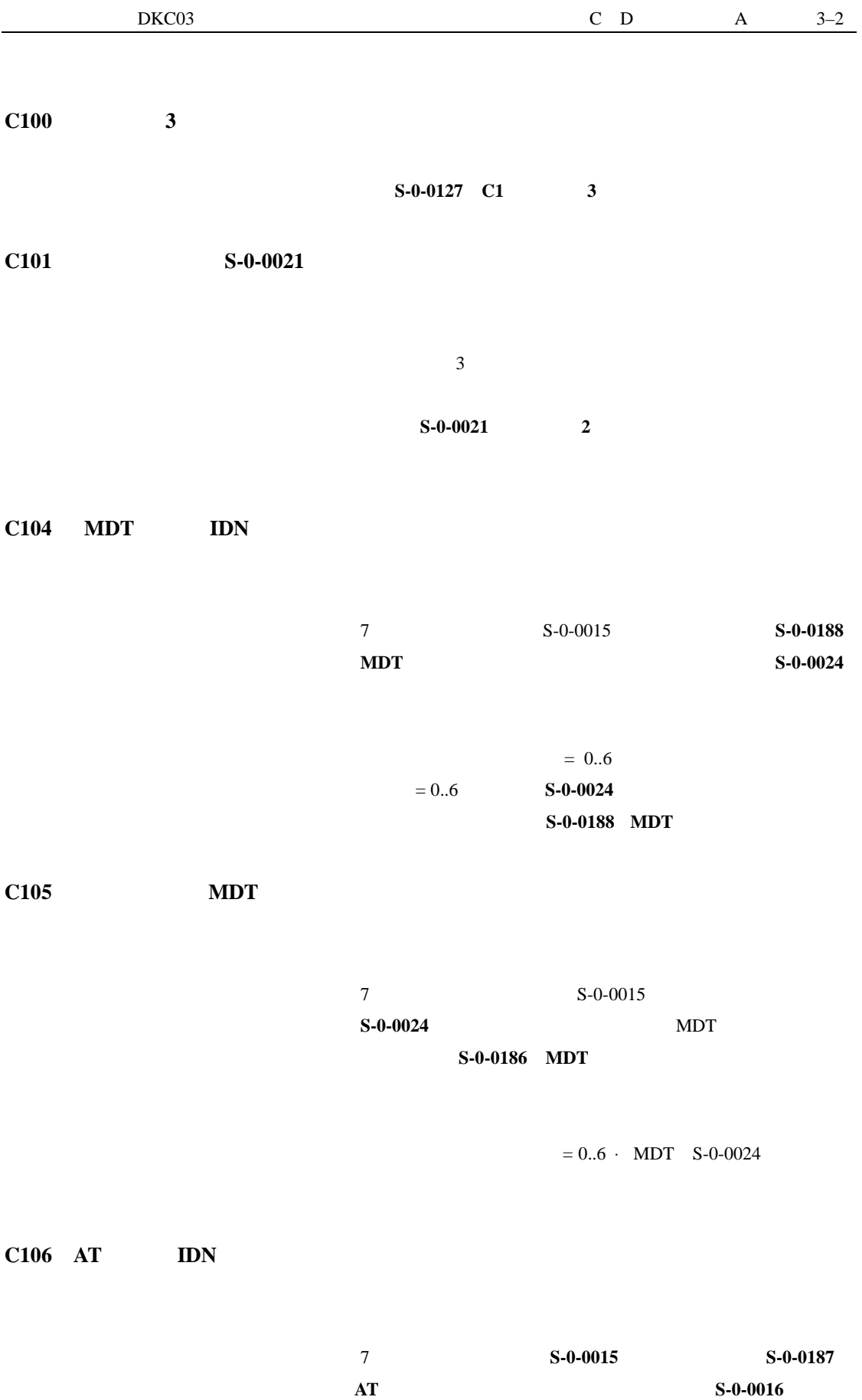

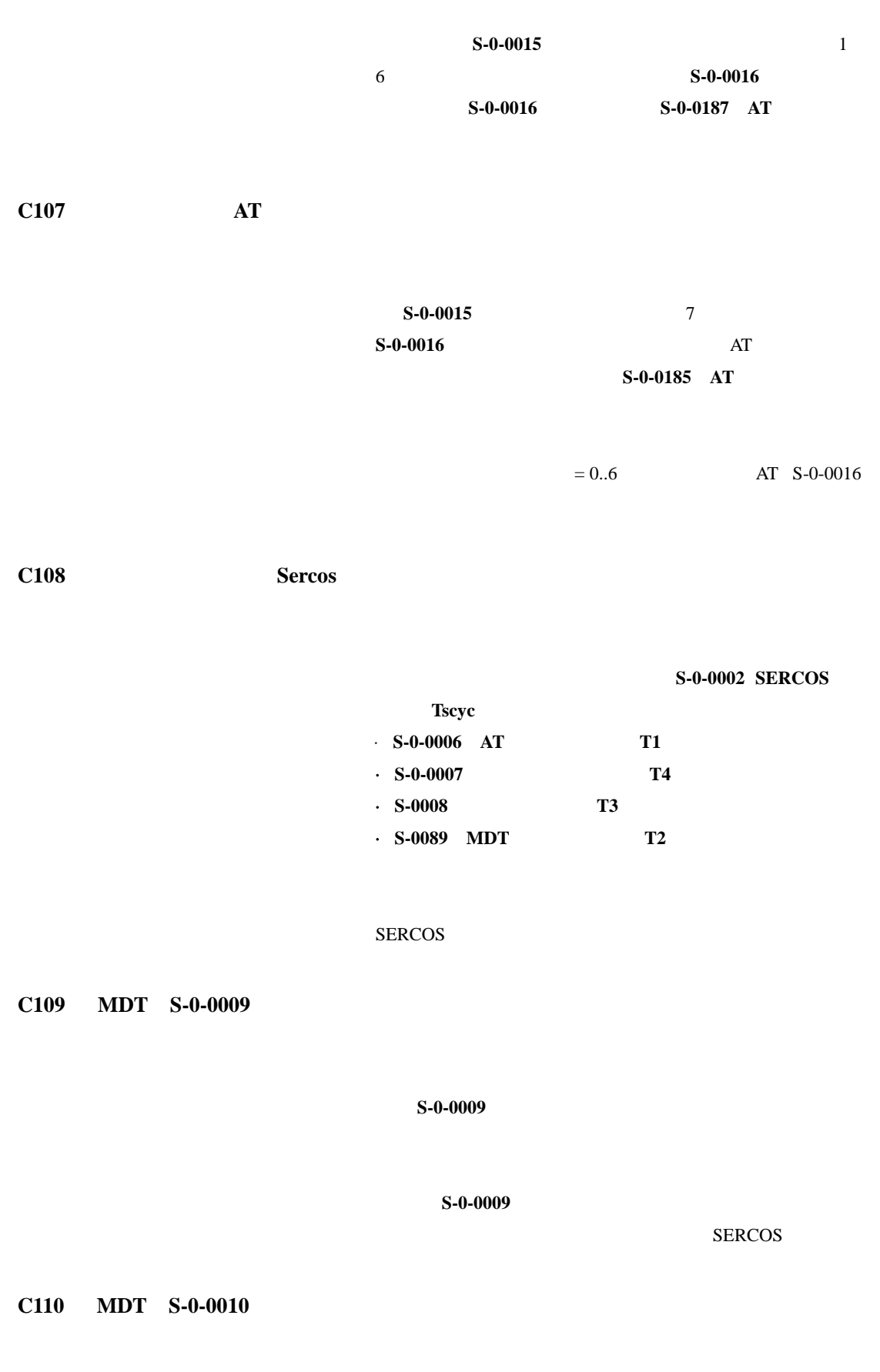

**S-0010** SERCOS **C111**  $\text{ID9} + \text{I}$  **MDT S-0-0010 S-0-0009**, S-0-0010 文长度设置的参数不正确。驱动器 MDT 中的记录长度加 MDT MDT 必须改正参数**S-0-0009**,主数据报文中的起始地址 **S-0-0010**, **SERCOS C112 TNcyc S-0-0001 TScyc S-0-0002** 500us 1ms **S-0-0001**, NC  $TNcyc$  **S-0-0002 SERCOS TScyc** 必须对参数 **S-0-0001**,**NC** 循环时间(**TNcyc**) **S-0-0002**, **SERCOS** TScyc **SERCOS C113 TNcyc**(**S-0-0001**)与 **TScyc**(**S-0-0002**)的关系错误 **S-0-0001 NC TNcyc S-0-0002 SERCOS TScyc** 必须对参数 **S-0-0001**,**NC** 循环时间(**TNcyc**) **S-0-0002**, **SERCOS** TScyc SERCOS **C114 T4** 大于 **TScyc**(**S-0-0002**)**- T4min**(**S-0-0005**) **S-0-0007**,反馈获得开始时间(**T4**)的允许最大值为 **S-0-0002**,**SERCOS** 循环时间(**TScyc**) **S-0-0005**,最小反馈 获得时间(**T4min**)的差值。 **S-0-0007**,反馈获得开始时间(**T4**)值是不正确的。

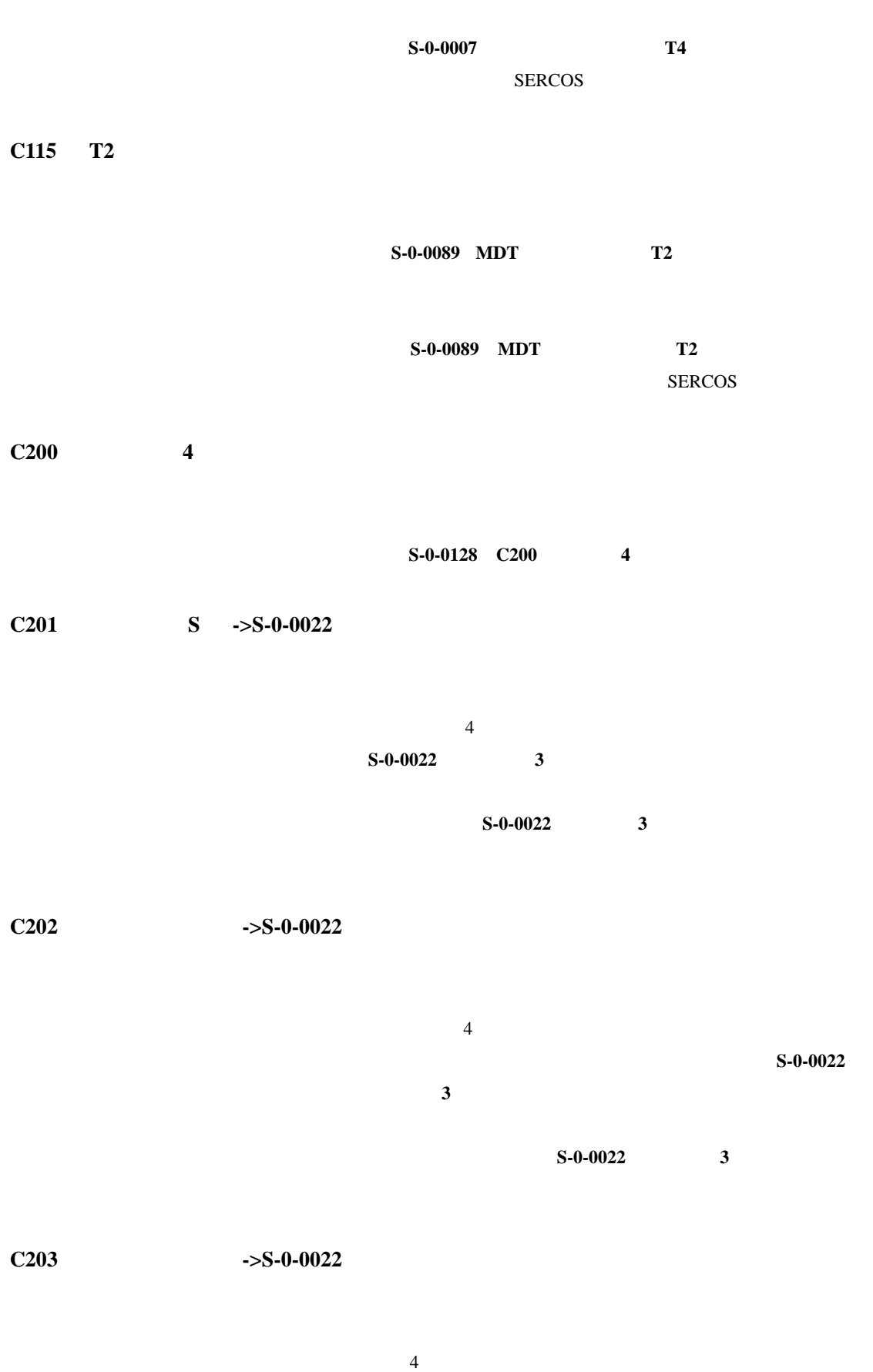

**S-0-0022** 3

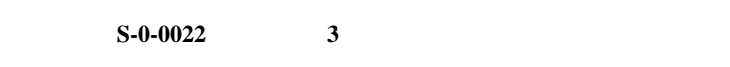

**C204 P-0-4014** 

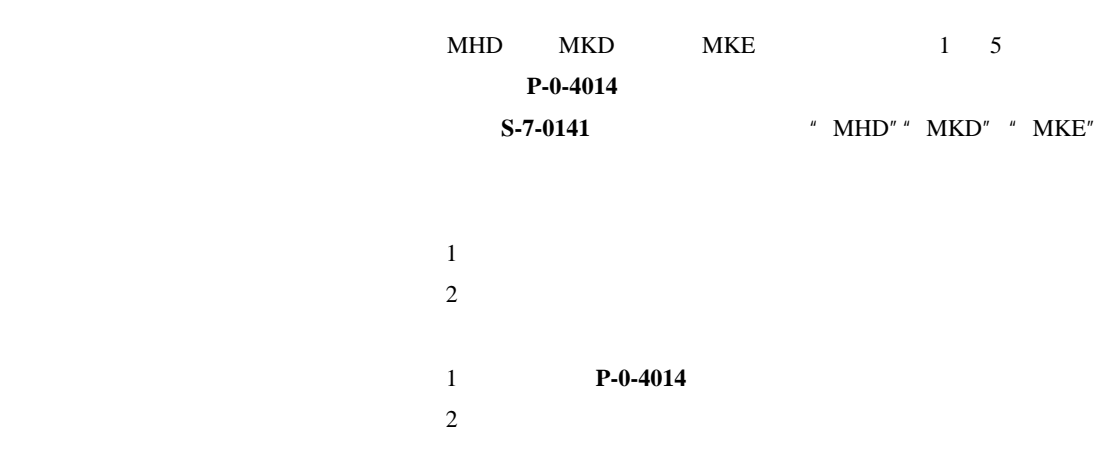

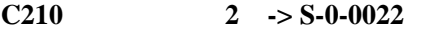

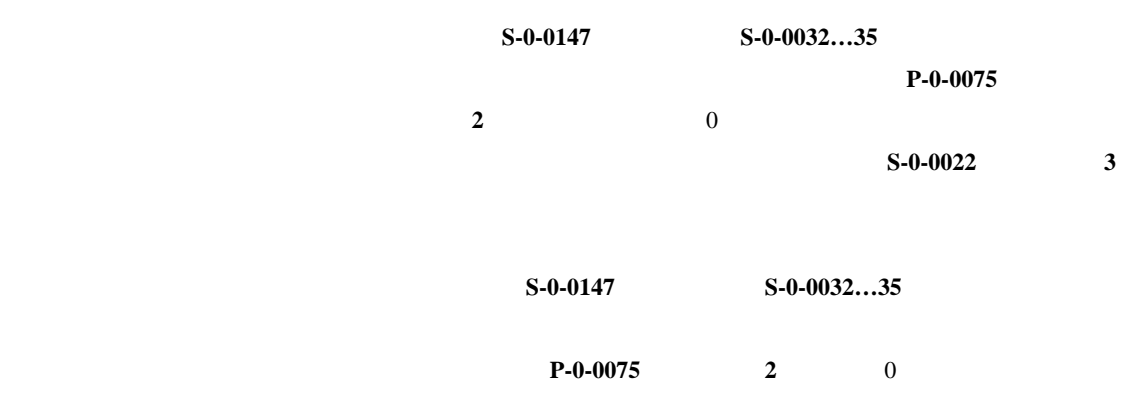

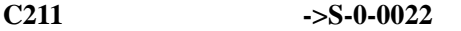

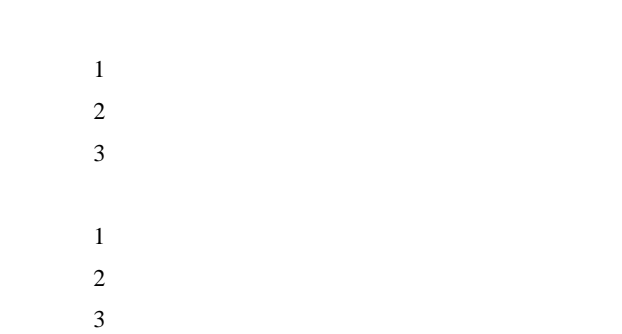

## **C212** 无效放大器数据(**->S-0-0022**)

## C213

·直线电机和带有电机参考点的回转位置比例 ·旋转电机和带有电机参考点的直线位置比例

·选择带有模块比例的直线电机 ·用于将位置数据从显示格式转换为内部格式,或从内部格式

- $\cdot$  S-0-0076
- $\cdot$  S-0-0077
- $\cdot$  S-0-0078
- $\cdot$  S-0-0079
- $\cdot$  **S-0-0116**
- $\cdot$  **S-0-0121**
- $\cdot$  S-0-0122
- $\cdot$  **S-0-0123**
- $\cdot$  **P-0-0074 1**
- $\cdot$  S-0-0277 1

#### EEPROM

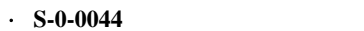

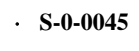

 $\cdot$  S-0-0046

 $\cdot$  **S-0-0116** 

 $\cdot$  **S-0-0121** 

 $\cdot$  **S-0-0122**  $\cdot$  **S-0-0123** 

 $\cdot$  **P-0-0074** 1  $\cdot$  S-0-0277 1

C<sub>215</sub>

 $\cdot$  **S-0-0160** 

 $\cdot$  S-0-0161

 $\cdot$  S-0-0162

 $\cdot$  S-0-0116

 $\cdot$  S-0-0121

 $\cdot$  S-0-0122

 $\cdot$  **S-0-0123** 

 $\cdot$  **P-0-0074** 1

 $\cdot$  S-0-0277 1

**C216** 转矩**/**力数据比例错误

用转矩/力比例参数可设定转矩/力显示格式。用于将转矩数据

 $\cdot$  **S-0-0086** /

 $\cdot$  S-0-0093 /

 $\cdot$  **S-0-0094** /

 $\cdot$  **S-0-0110** 

 $\cdot$  S-0-0111

C<sub>217</sub>

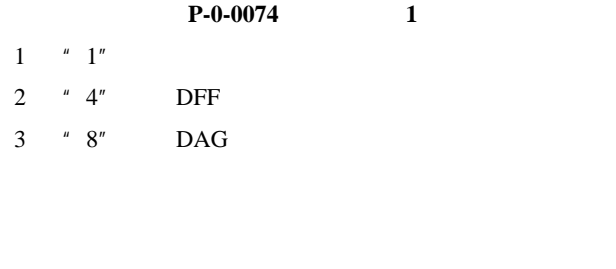

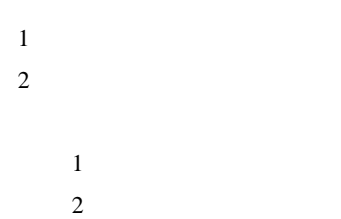

#### **C218** 外部反馈数据读取错误

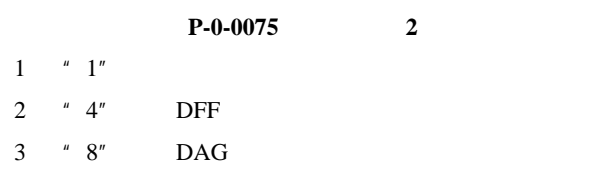

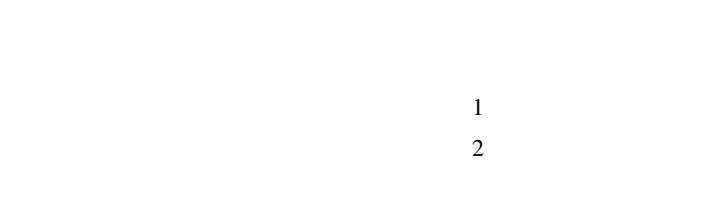

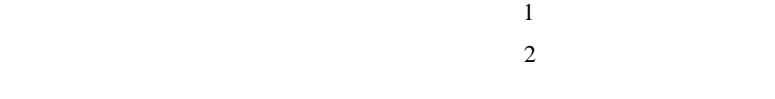

#### **C220** 电机反馈初始化错误

- ·在读取角度调整值时出现错误 ·在拷贝角度调整值时出现错误
- - ·读取初始化轨迹模拟信号时出现错误; ·初始化轨迹模拟信号合成矢量模错误;
	-
- ·高低分辨率轨迹之间无效偏置;

·编码器通信中断

·初始化轨迹位置发生拼装错误

·测量系统微控制器中的错误。  $1$  $2 \angle$  $3<sup>3</sup>$  $1$ 

**2**  $3 \angle$ 

**C221** 外部反馈初始化错误

C223

 $S-0-0278$ 

**S-0-0278** 

·读取初始化轨迹模拟信号时出现错误; ·初始化轨迹模拟信号合成矢量模错误; ·高低分辨率轨迹之间无效偏置; ·测量系统微控制器中的错误;

·在读取角度调整值时出现错误; ·在拷贝角度调整值时出现错误;

·初始化轨迹位置发生拼装错误;

·编码器通信中断;

· DAG  $1.2$  SSI  $24V$  $1$ 

 $2 \left( \frac{1}{2} \right)$  $3 \,$ 

 $1$  $\overline{2}$  $3$ 

C<sub>226</sub>

#### C227

# **C228 S-0-0140**  $S$ -0-0140  $1$ 2 **EEProm** 1 INDRAMAT  $2$  / C231

P-0-4020 ROM DAE2 ELS  $P-0-4020$ 

> DAE2 **DAE2**

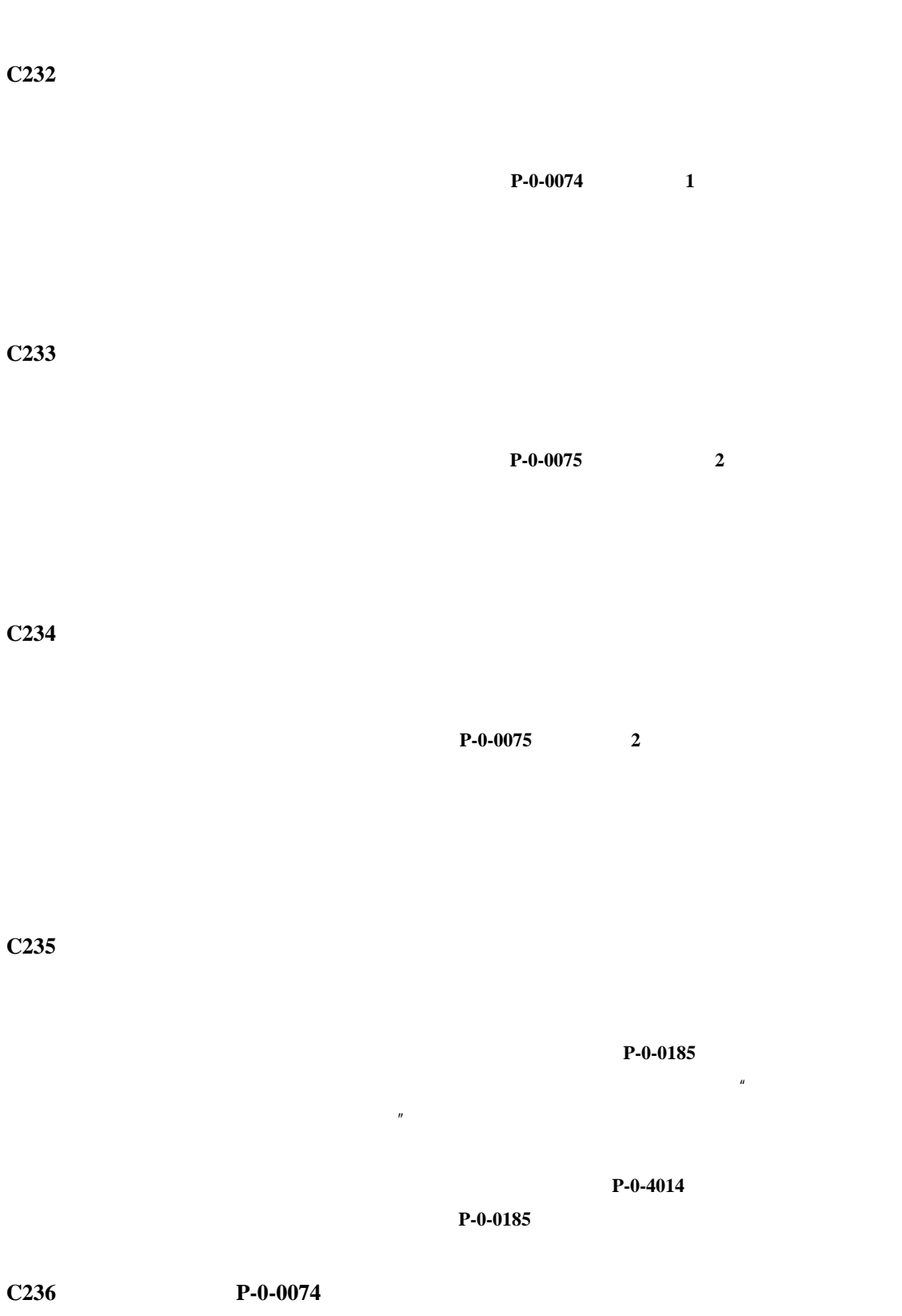

带有伺服功能的 DKC03 驱动器 诊断信息 C D 和诊断信息 A 的说明 3–12

 $P-0-0185$ 

 $P - 0 - 0074$ 

 $= 0$  **S-0-0147 S-0-0032…35** 

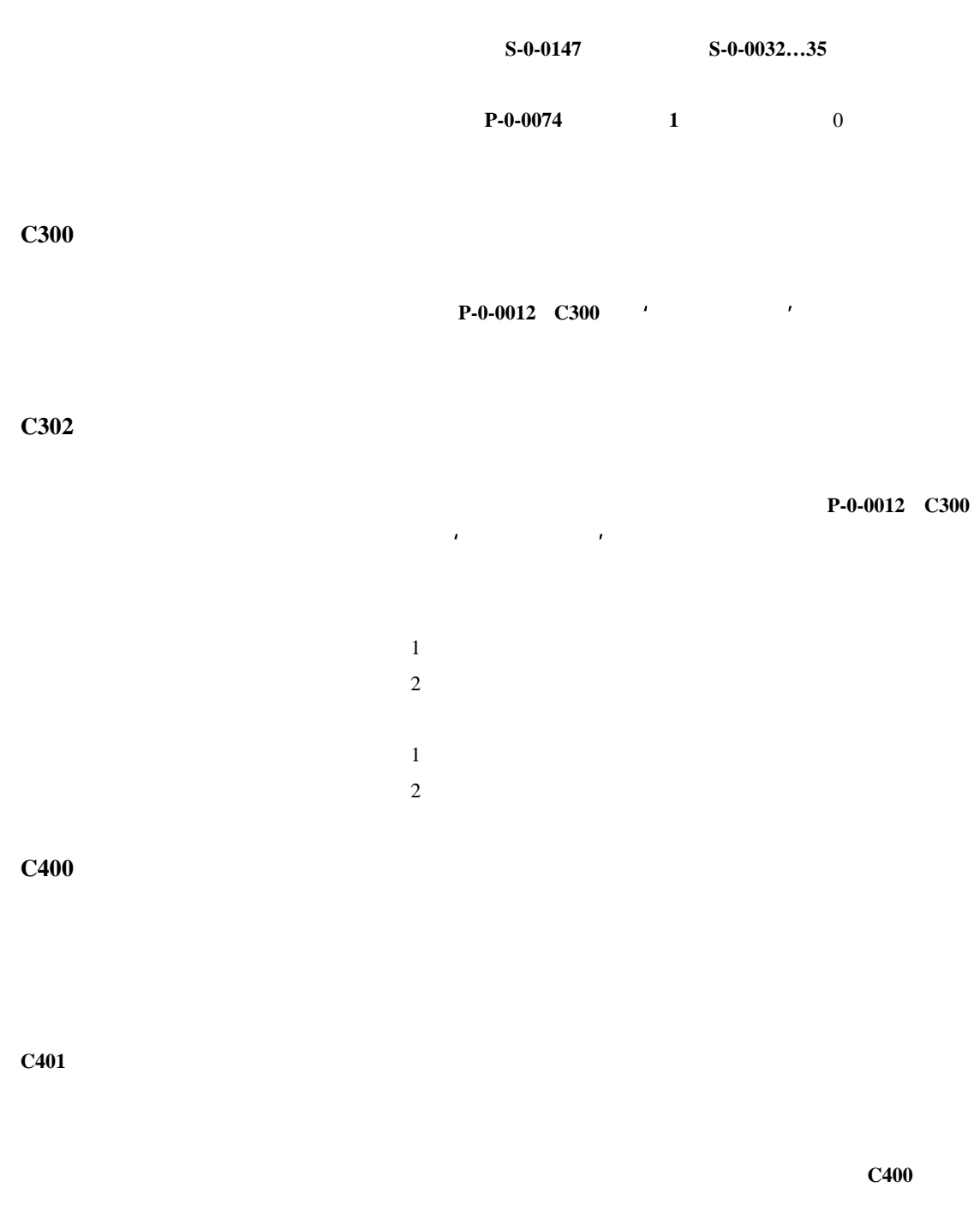

C402

**P-0-4023** C400 2 SERCOS

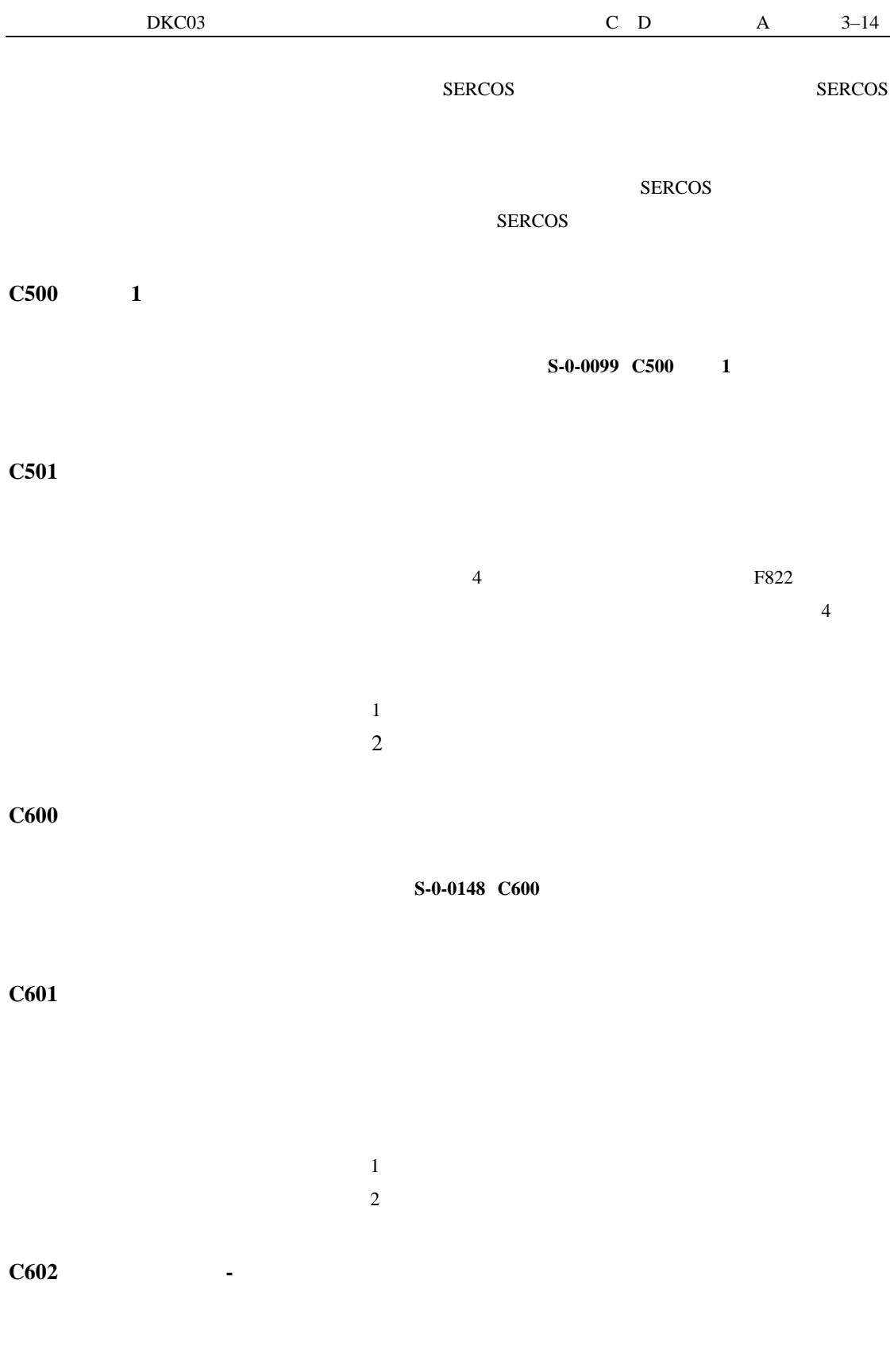

读取参数 **S-0-0298**,参考凸轮轴**…**的数值,输入参数 **S-0-0299**,

C604

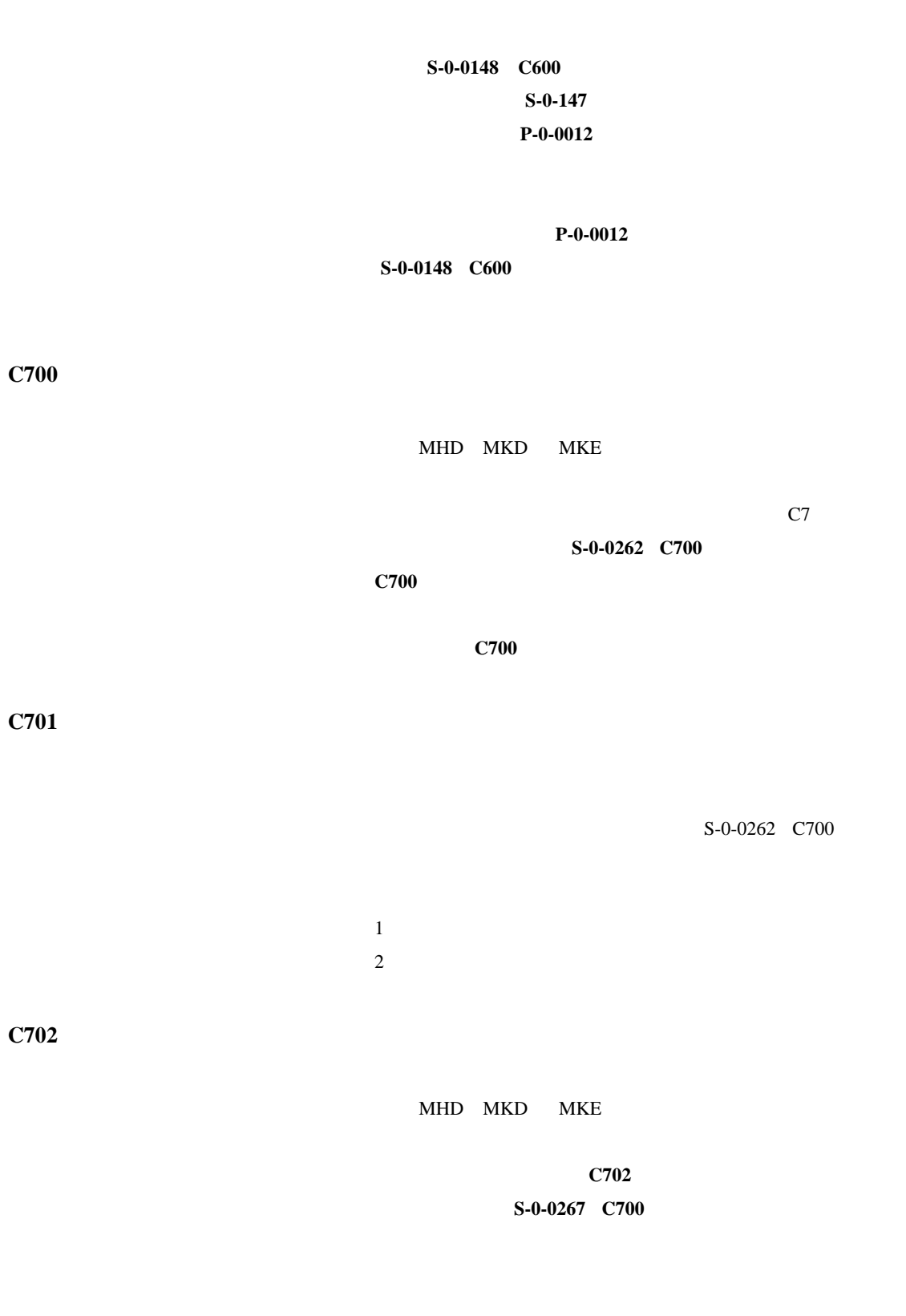

**INDRAMAT** 

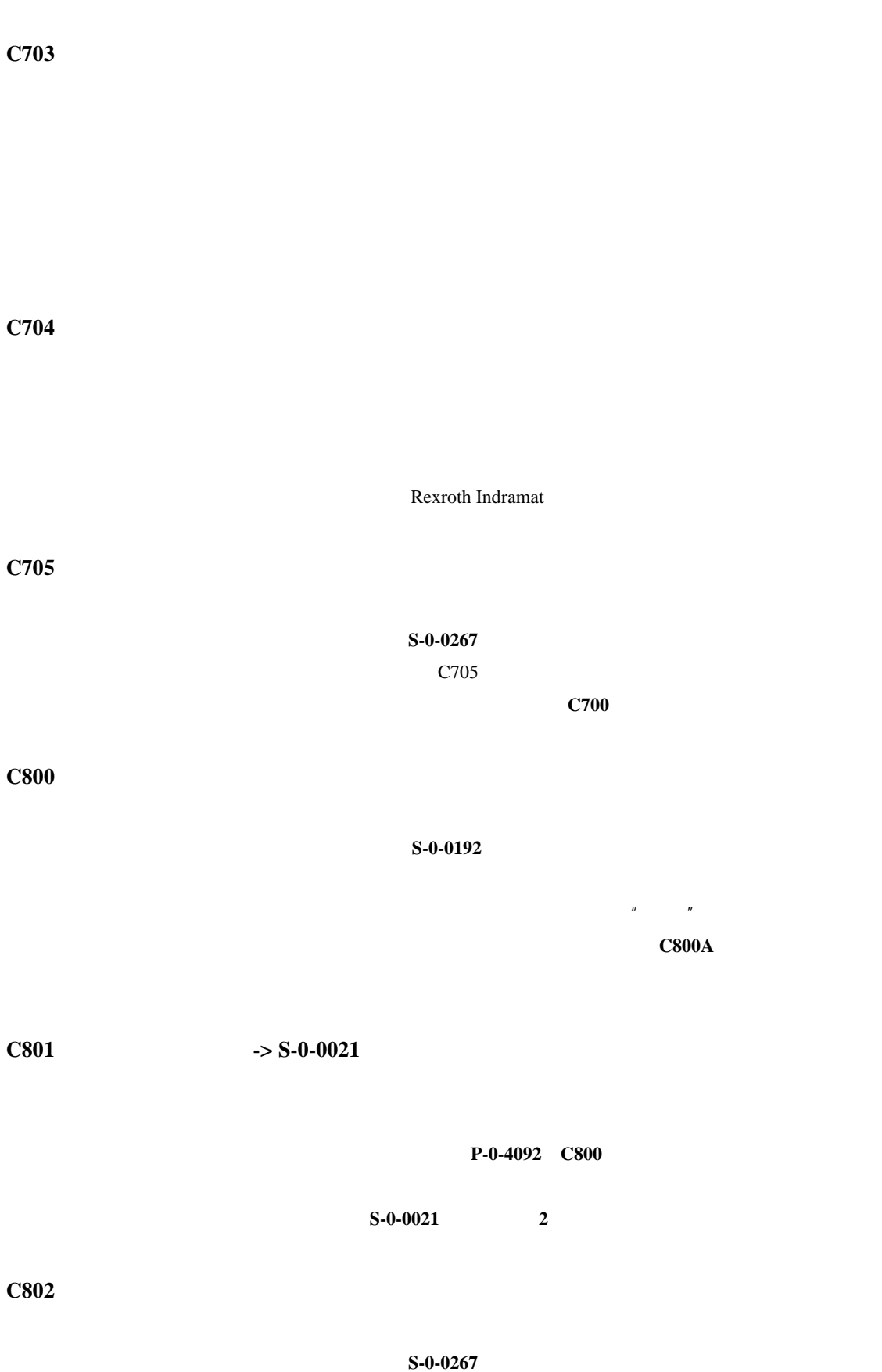

带有伺服功能的 DKC03 驱动器 诊断信息 C D 和诊断信息 A 的说明 3–16

 $C705$ 

P-0-4094 C800

| $DKC03$     |                                                | $\mathbf C\quad \mathbf D$ | $\mathbf A$ | $3 - 17$     |
|-------------|------------------------------------------------|----------------------------|-------------|--------------|
|             |                                                |                            |             |              |
| <b>D300</b> |                                                |                            |             |              |
|             |                                                |                            |             | " $\rm D3$ " |
|             |                                                |                            |             |              |
|             |                                                |                            |             |              |
|             |                                                |                            |             |              |
| <b>D301</b> |                                                |                            |             |              |
|             |                                                |                            |             |              |
|             | " $bb''$ " $\mbox{\bf Ab}''$<br>$\overline{4}$ |                            |             |              |
|             | " $\rm D3''$                                   |                            |             |              |
|             |                                                |                            |             |              |
|             |                                                |                            |             |              |
|             |                                                |                            |             |              |
|             |                                                |                            |             |              |
|             |                                                |                            |             |              |

**D500** 

**P-0-0014 D500** 

 $"$  d5"

**D501** 

DSF EnDat SSI S-0-0147

**D600** 

#### **D600**

**D700** 

#### **D800**

**D801** 

·可选的编码器未被参数化(P-0-0075

 $/$ **S-0-0139 D700** 

 $1$  2 P-0-0220 D800

 $P-0-0185 = 3$ 

**D802** 

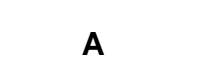

**A000** 通讯阶段 **0** 

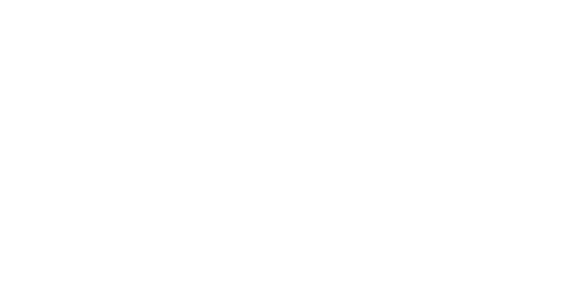

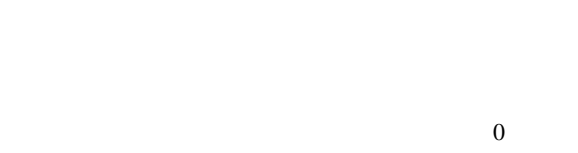

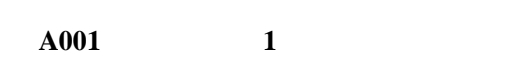

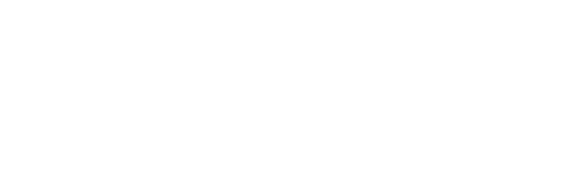

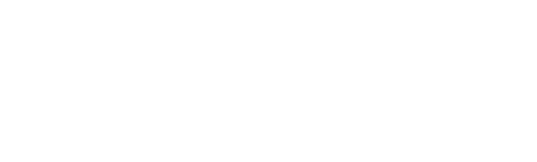

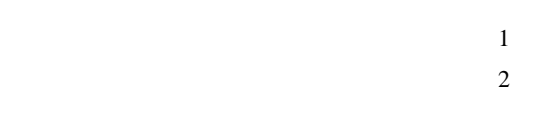

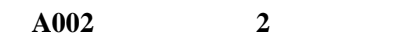

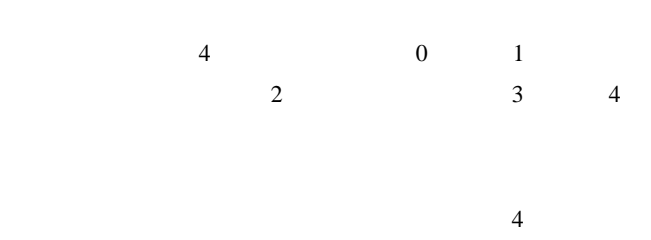

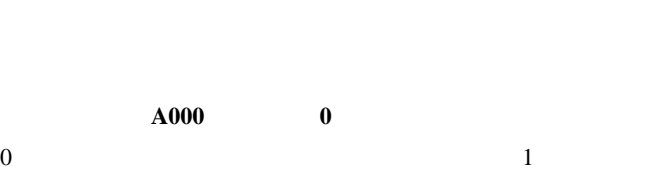

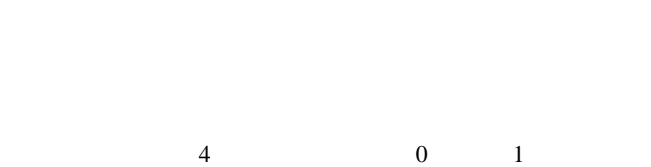

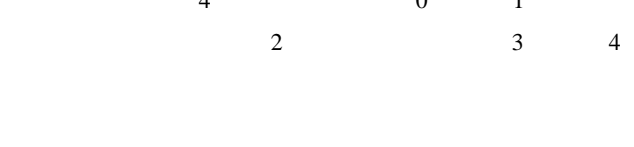

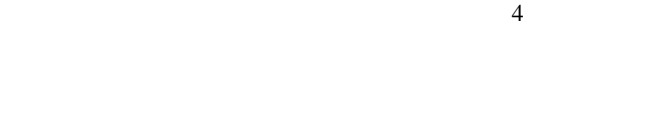

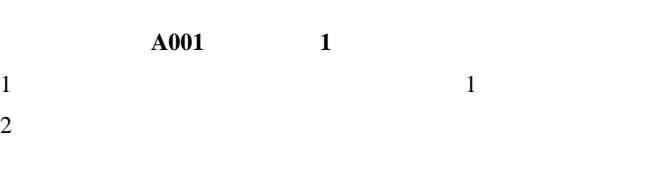

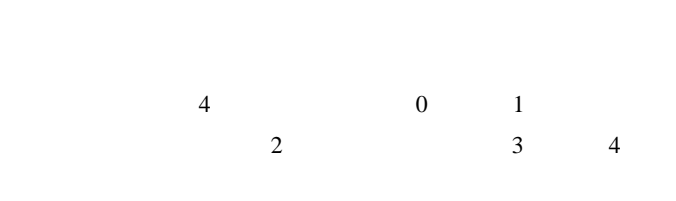

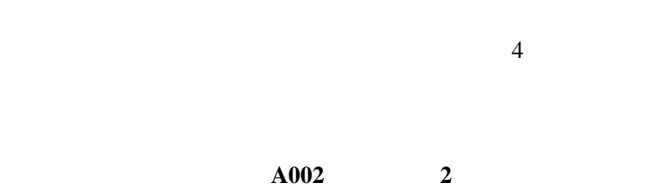

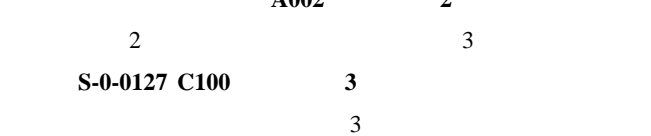

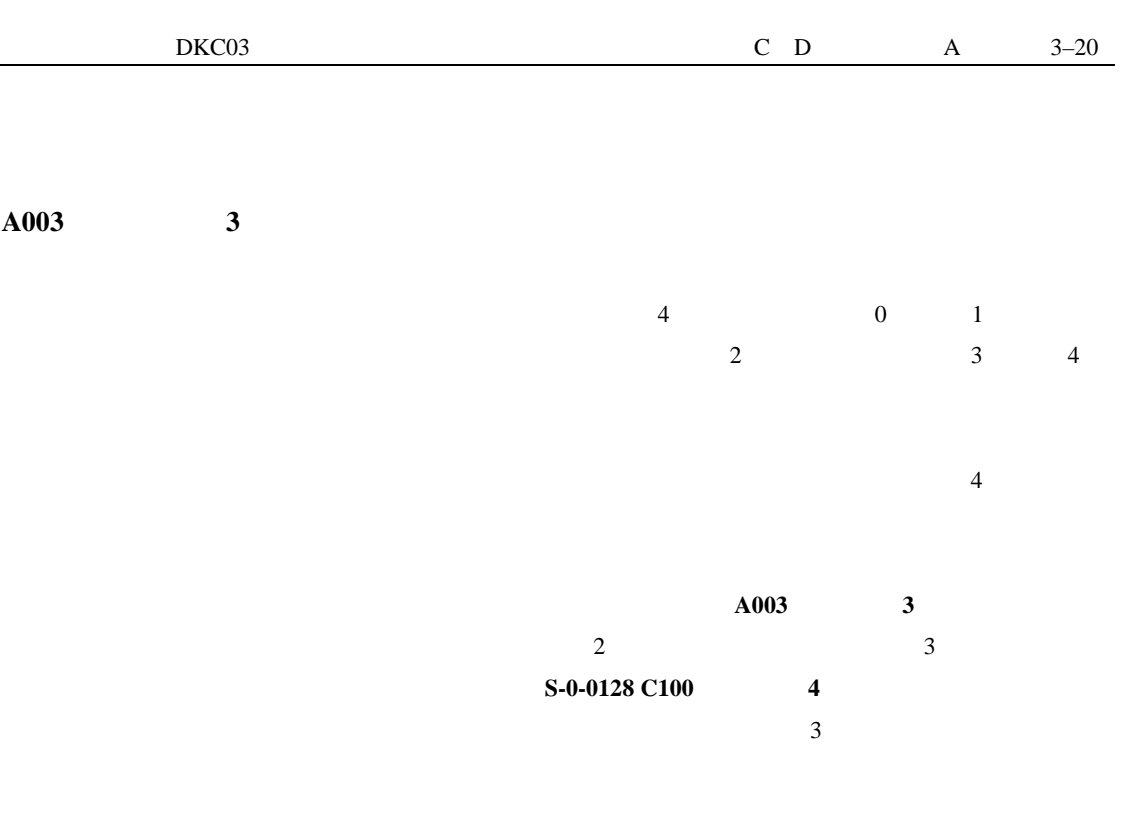

A010

 $13$ 

**A011** 

 $24V$   $X3$   $AS+ AS-$ 

A012

A013

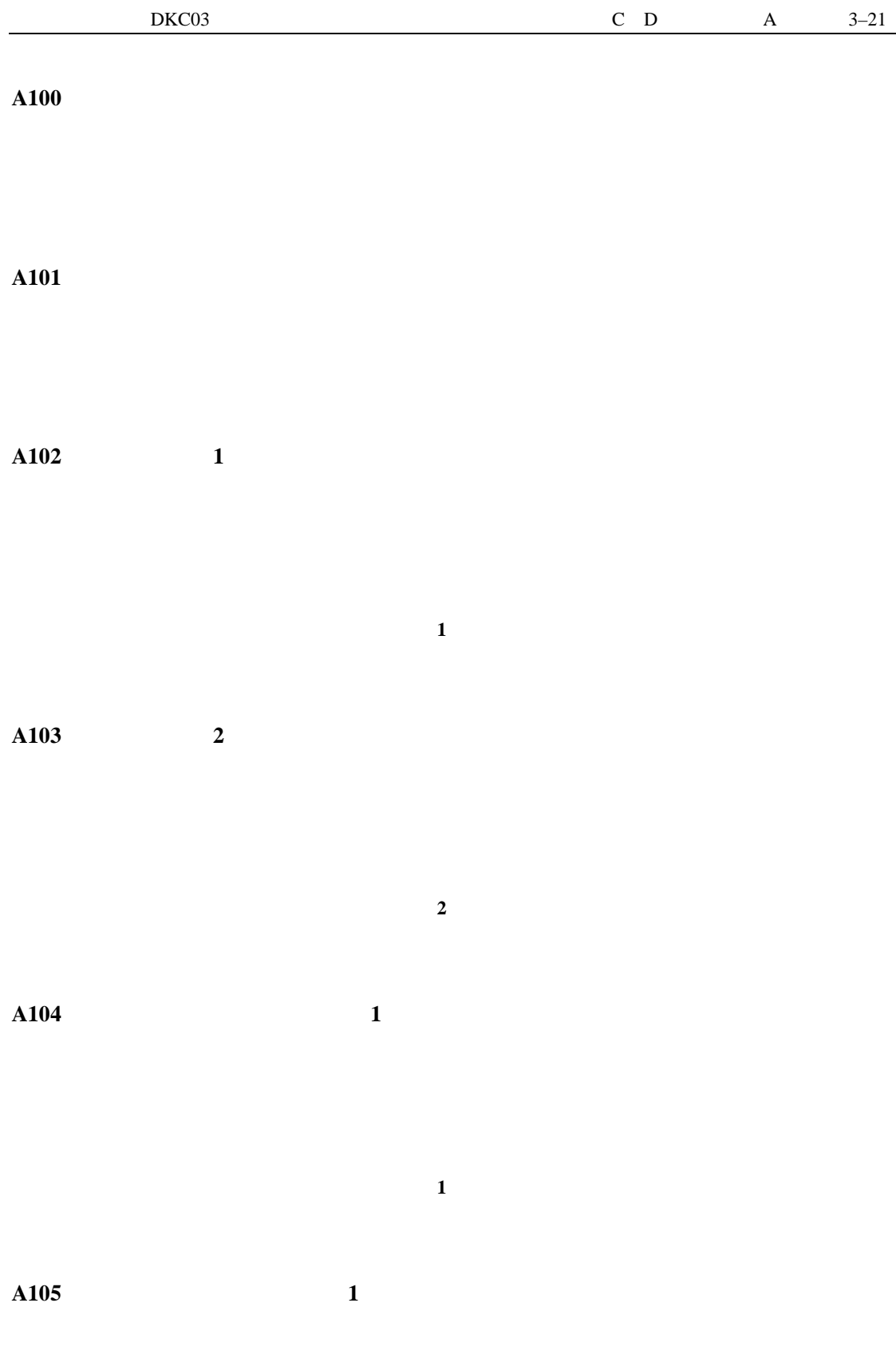

 $2$ 

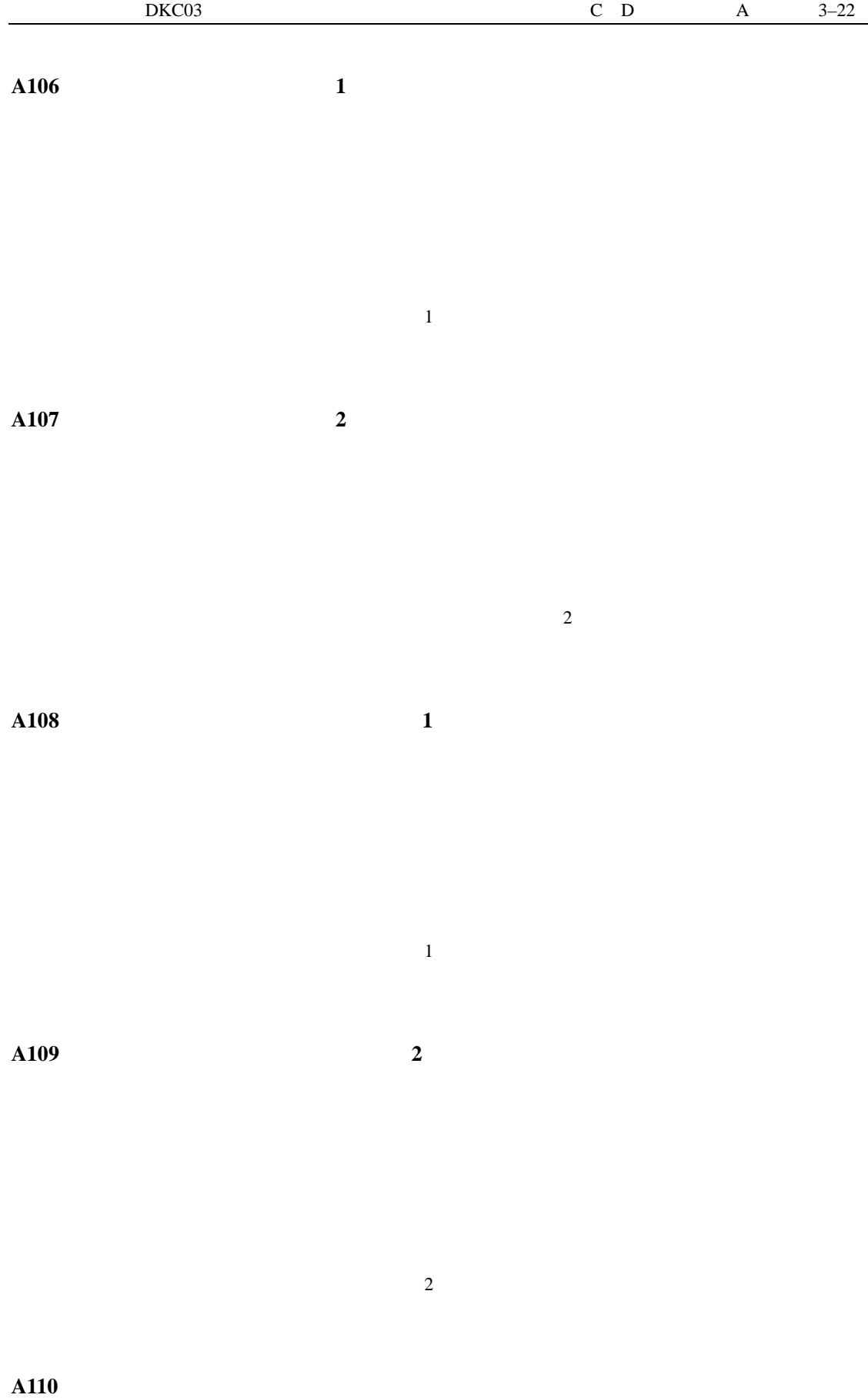

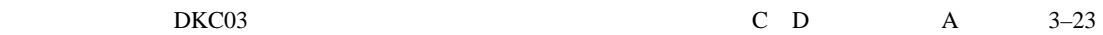

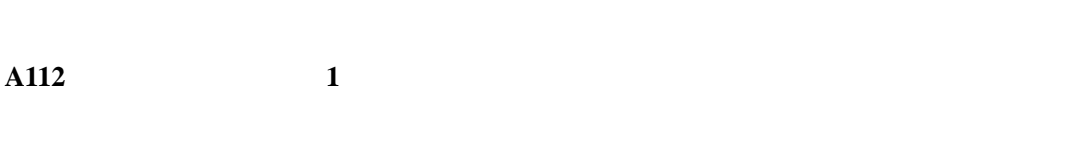

 $1$ 

**A113** 阶段同步,编码器 **2**,虚拟主驱动器

 $2$ **A116** 阶段同步,无滞后,编码器 **1**,虚拟主驱动器

 $1$ 

**A117 2** 

 $2$ 

**A120 1** 

 $1$  $2 \overline{a}$ 

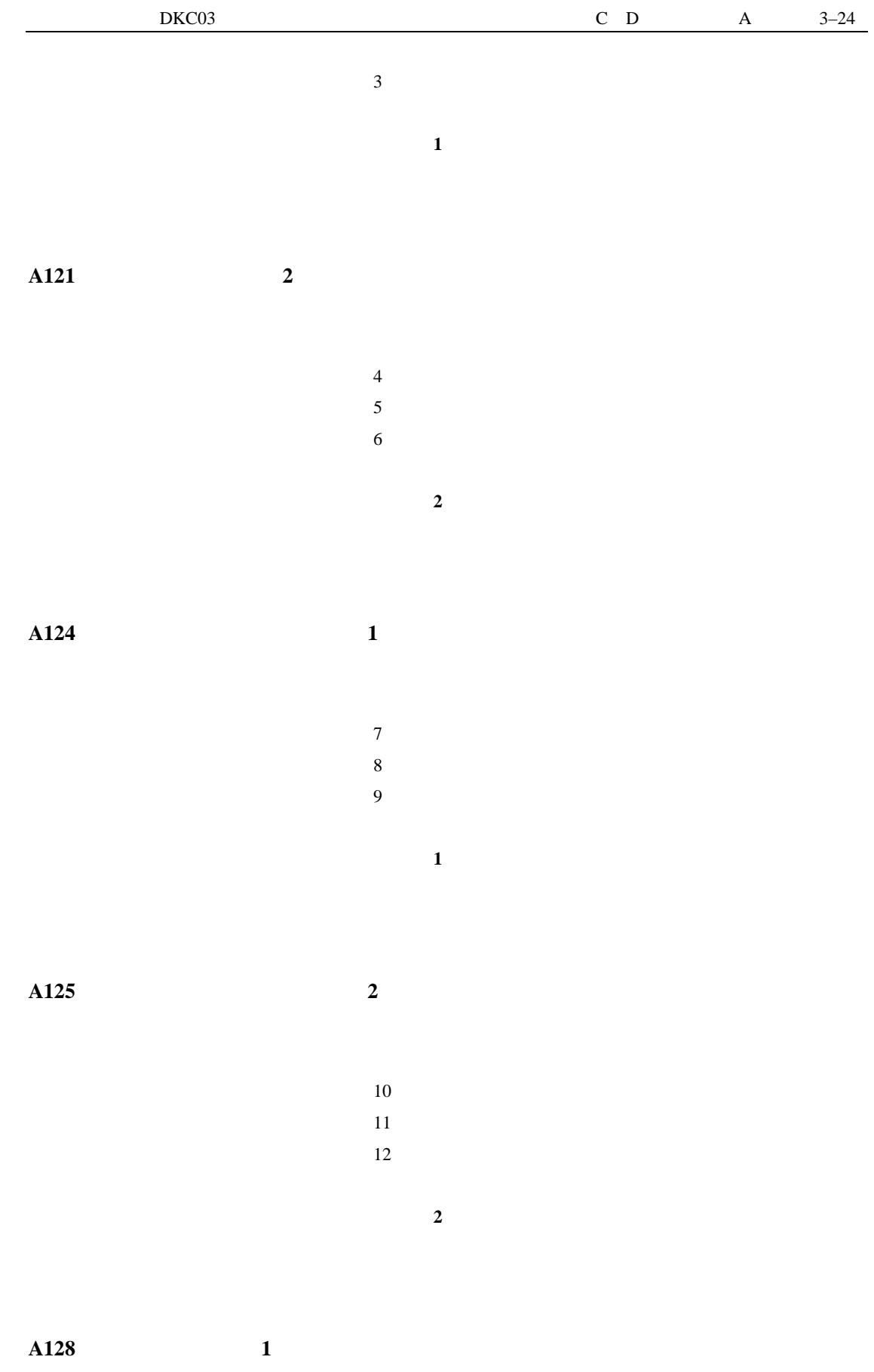

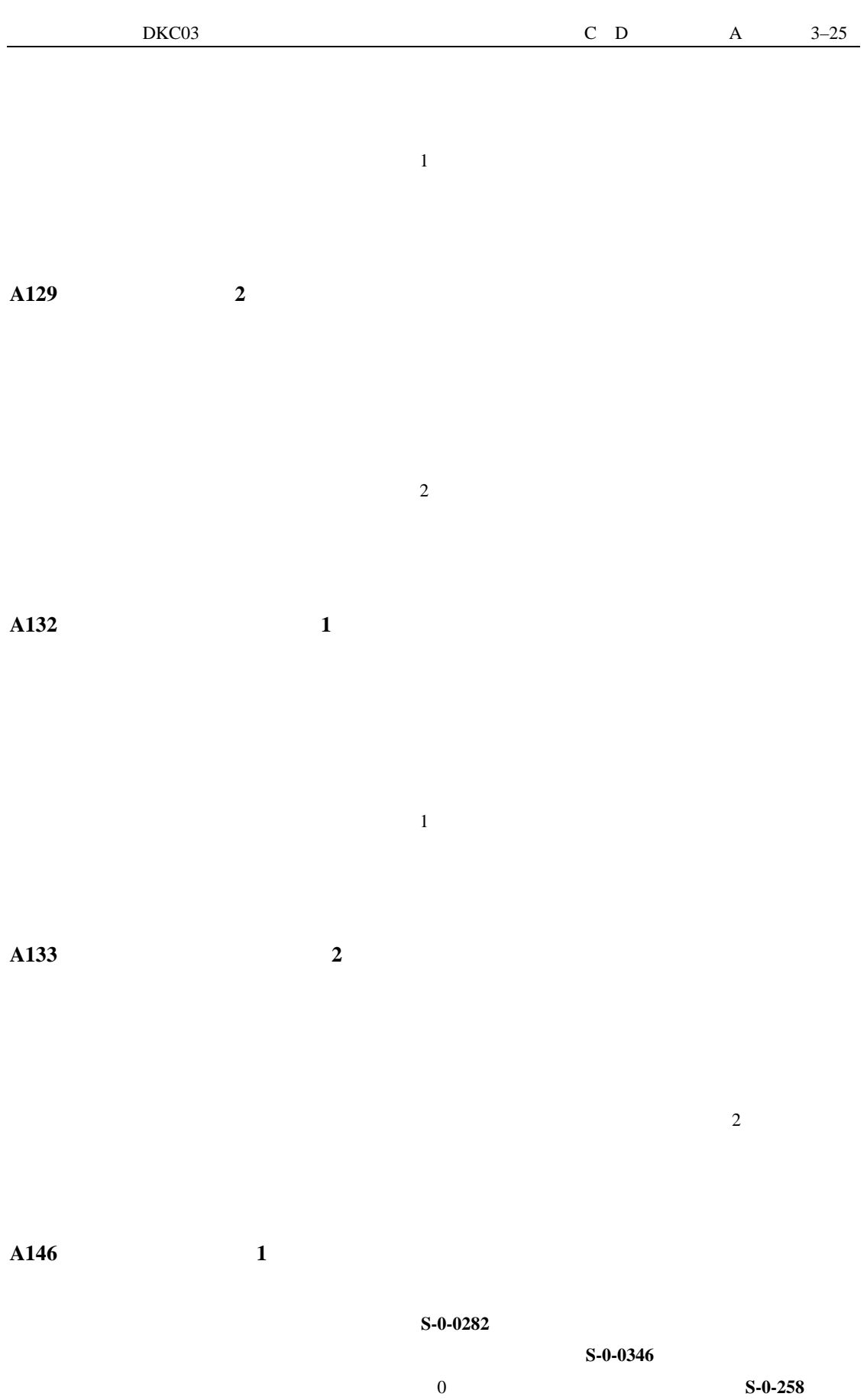

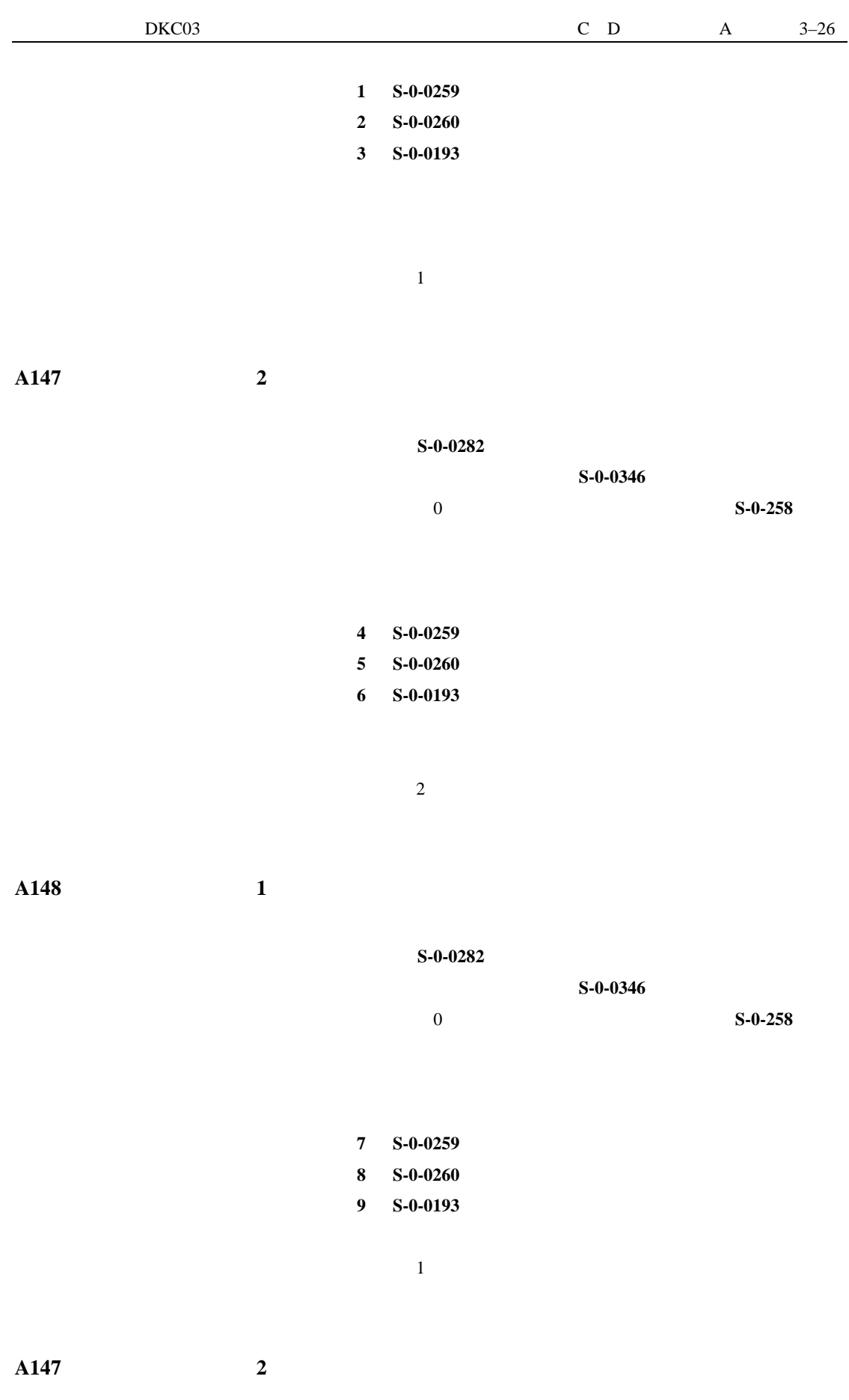

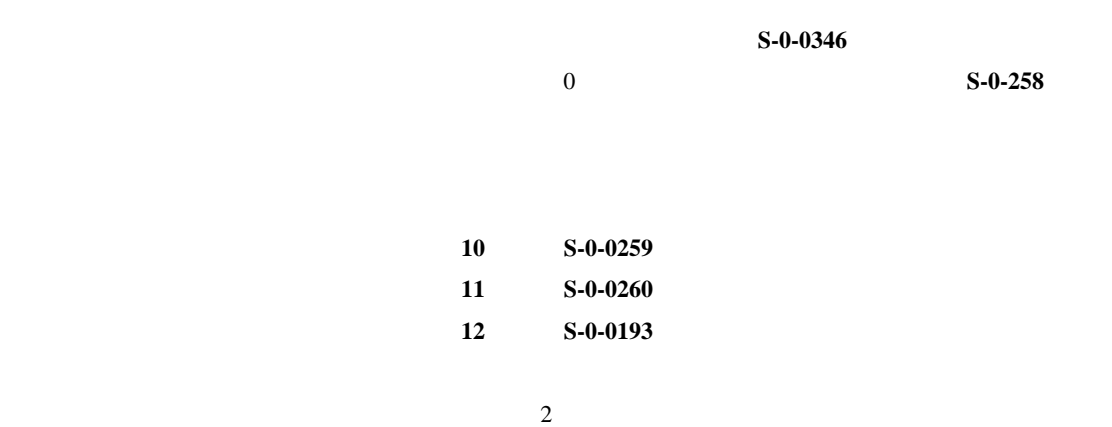

**A800** 

诊断信息显示:**-2** 

诊断信息显示:**-0** 

诊断信息显示:**-1** 

#### DSS<sub>2</sub>

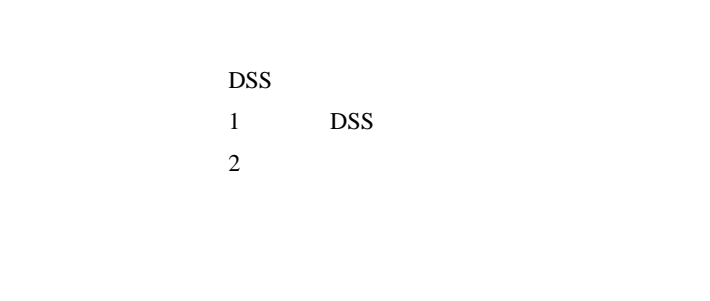

#### EPROMS

 $\sim$  5 诊断信息显示:**-3** 

诊断信息显示:**-5** 

 $1$  24V  $15V$  $2 - 10V$ 

 $\overline{2}$ 

诊断信息显示:**-6** 

诊断信息显示 · · (两个圆点)
**bb** 

**Ab** 

**AF** 

**AS** 

**AH** 

**P0** 

阶段 **0** 

"驱动器中断"

 $0 \hspace{1.6cm} 0 \hspace{1.6cm} 1$ 诊断信息说明:阶段 0

 $\mu$  , and  $\mu$ 

"驱动器准备就绪"。控制器和驱动器功率部件已经做好准备。

 $w$  , where  $w$ 

 $\mathbf{w}$  , and  $\mathbf{w}$  , and  $\mathbf{w}$  , and  $\mathbf{w}$  , and  $\mathbf{w}$  , and  $\mathbf{w}$  , and  $\mathbf{w}$ 

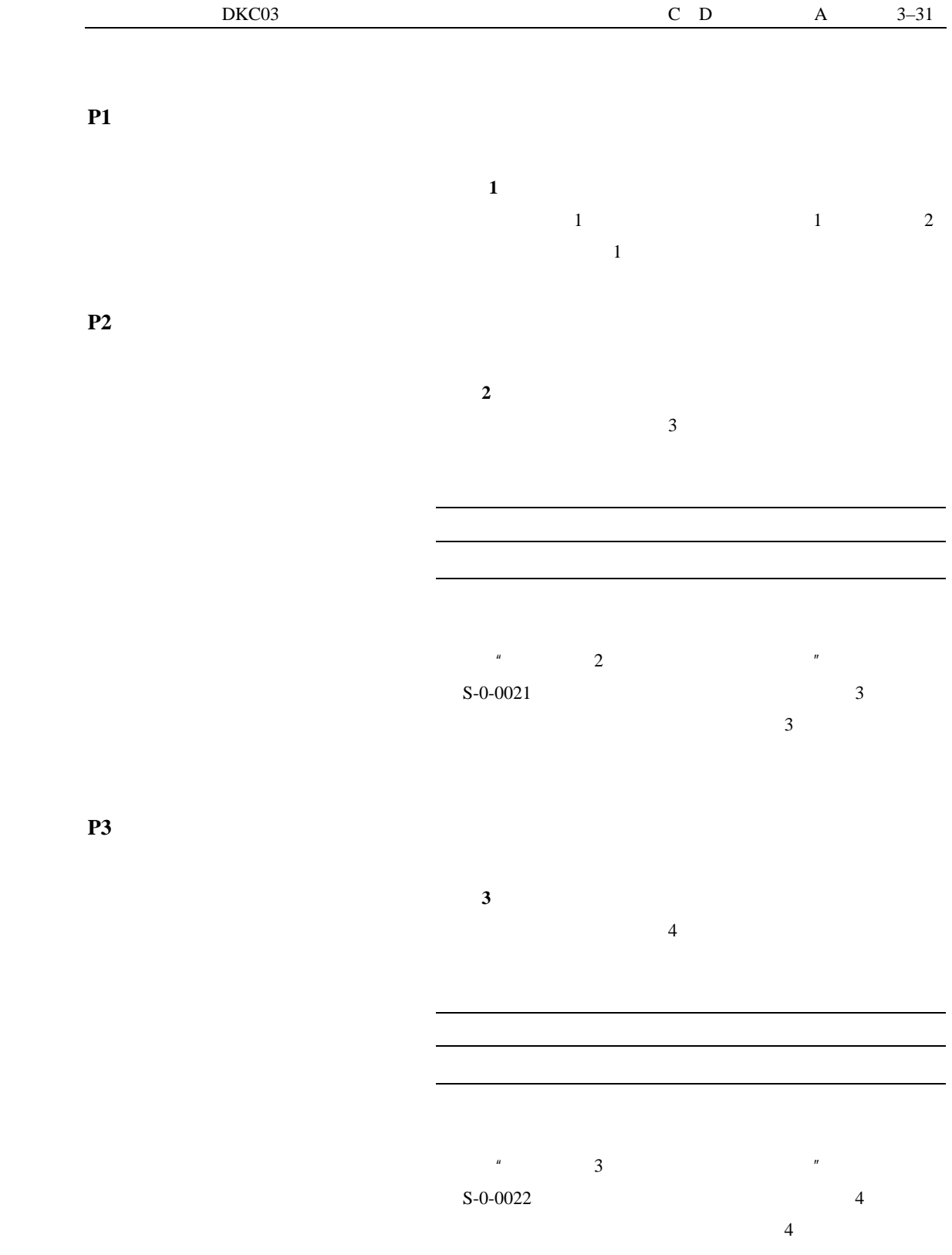

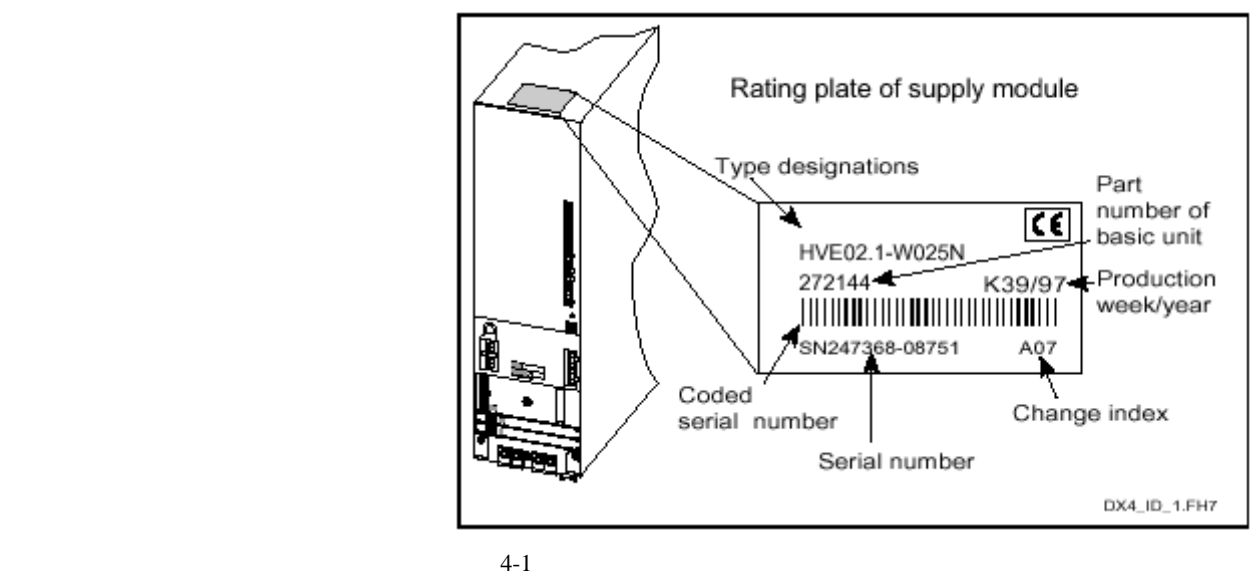

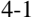

 $1$  $2 \overline{ }$ 

INDRAMAT

4 驱动器部件的更换

# 4-1 HDS/HDD

## INDRAMAT

- $1$  $2$
- $3$

### INDRAMAT

 $1$  $2 \overline{a}$  $U1-U4$ 

 $U$ 5

 $1$  $2 \angle$   $1$  $2 \overline{a}$ 

**INDRAMAT** 

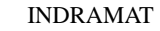

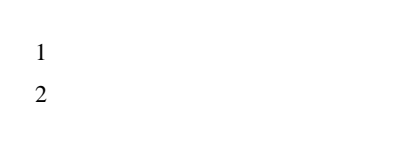

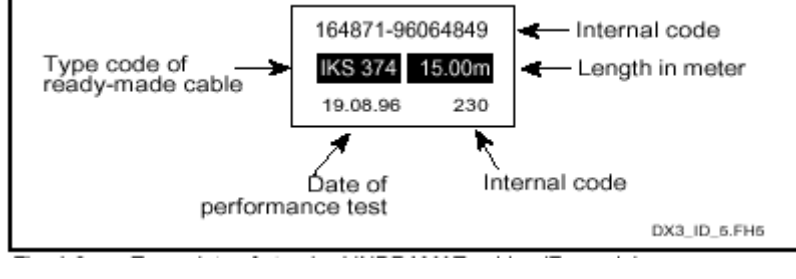

4-3 INDRAMAT

INDRAMAT

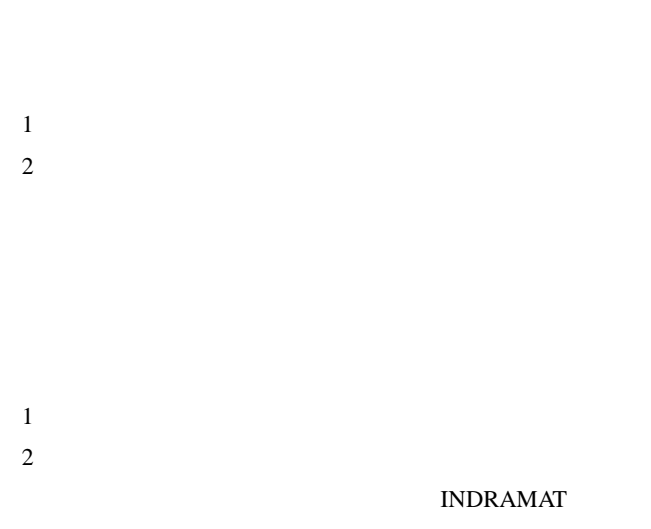

# $"$  DKC03  $\mathbf{r}$  $n = \frac{1}{2}$

 $\frac{u}{x}$  "  $4-13$ 

 $50V$ 

 $50\mathrm{CV}$ 

" DKC03  $\boldsymbol{n}$ 

 $n \sim 4-1$  $\frac{u}{x}$  " and  $\frac{4-13}{x}$ 

 $50V$ 

50CV

 $U$ 5

HDDS/HDS

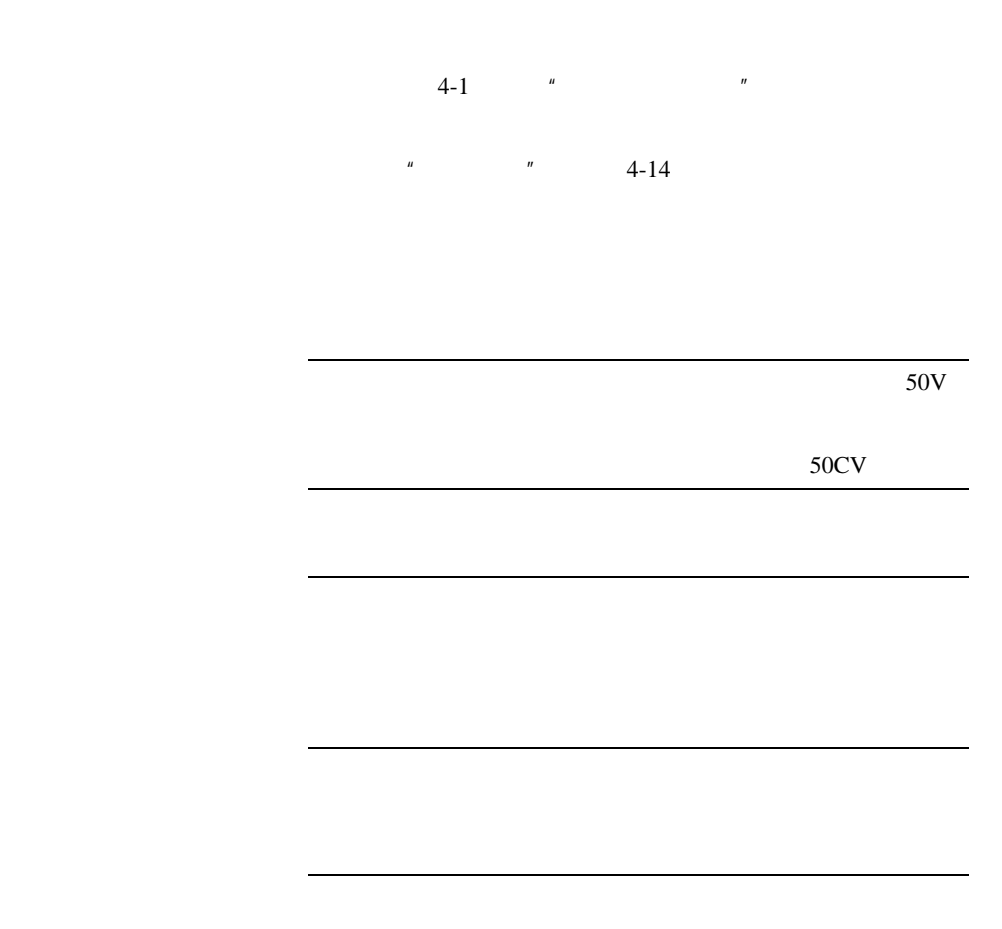

 $V2$ 

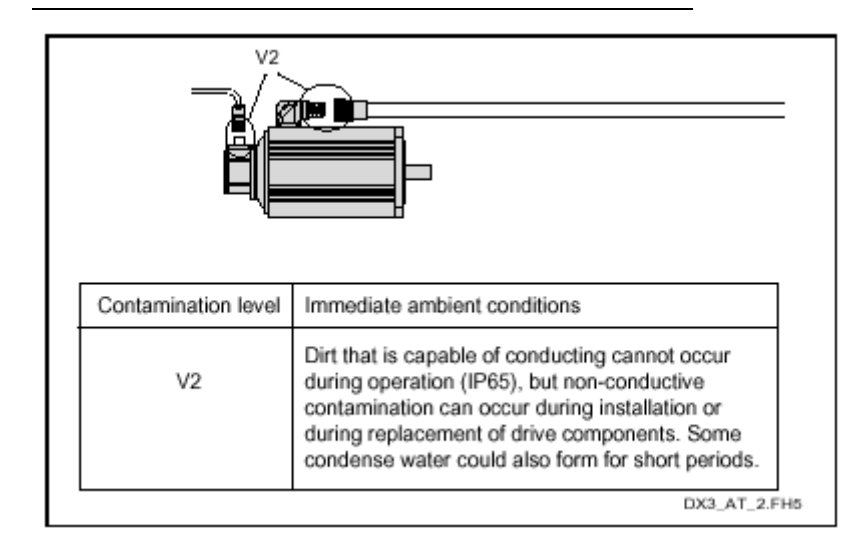

 $4-1$   $*$ 

 $50V$ 

 $V2$ 

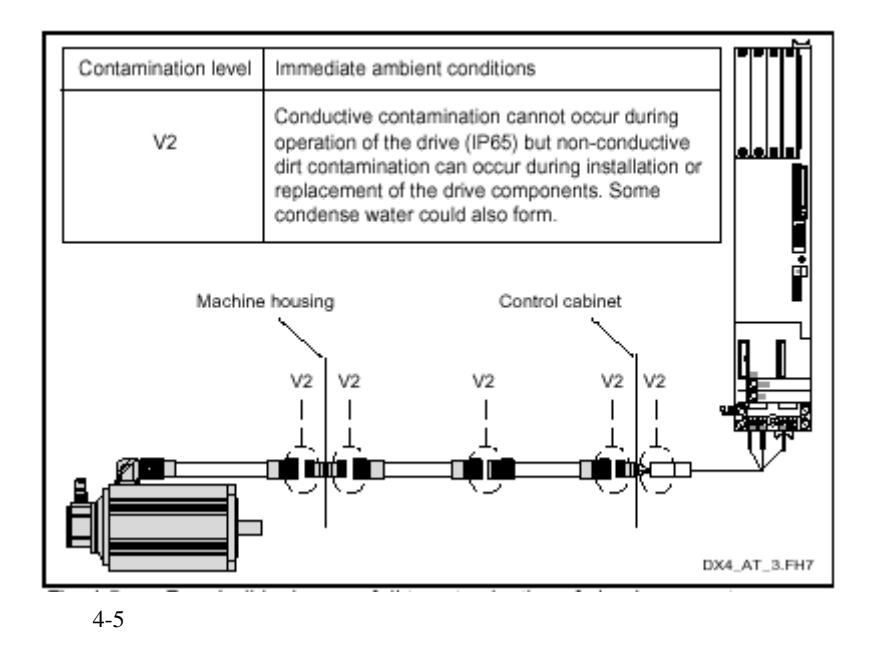

 $4-1$   $\blacksquare$ 

 $\mu$ 

 $\mathbf{u}$ 

HDD/HDS

-----------------------------------------------------------------------------------

----------------------------------------------------------------------------------

 $HDD/HDS$ 

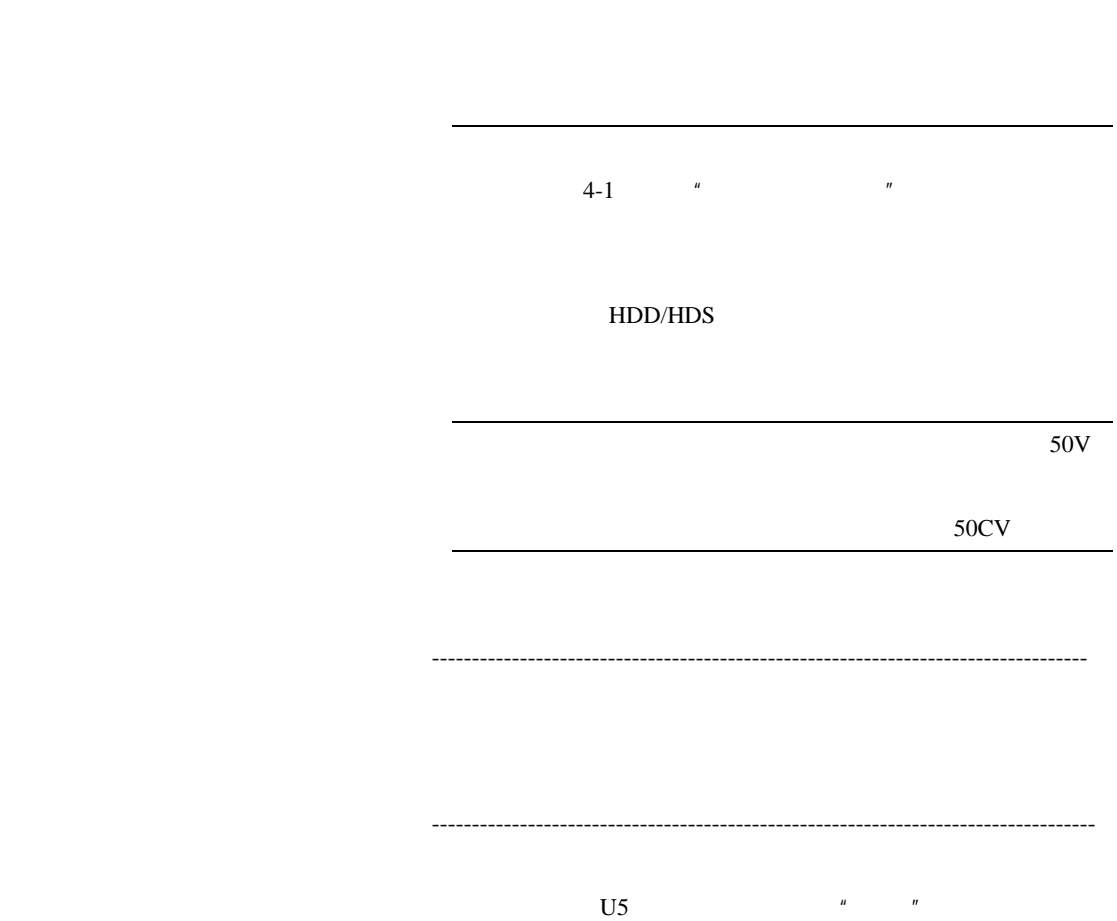

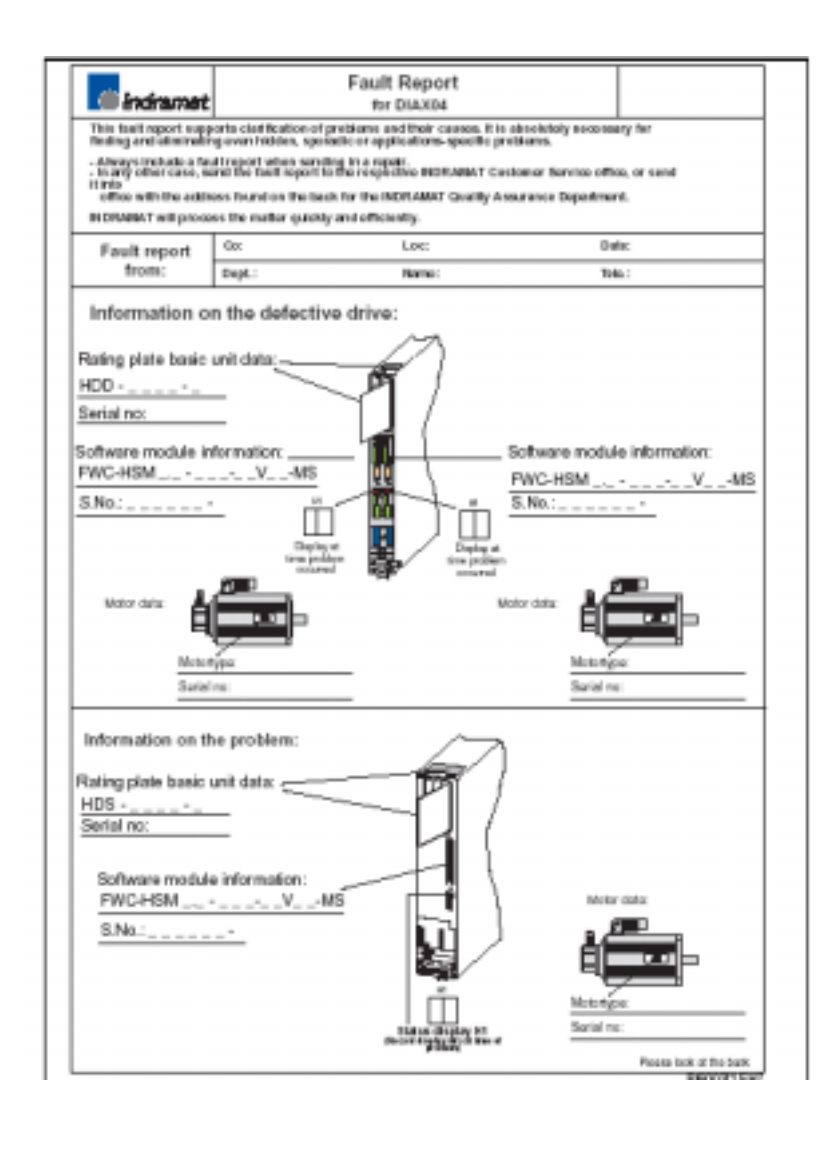

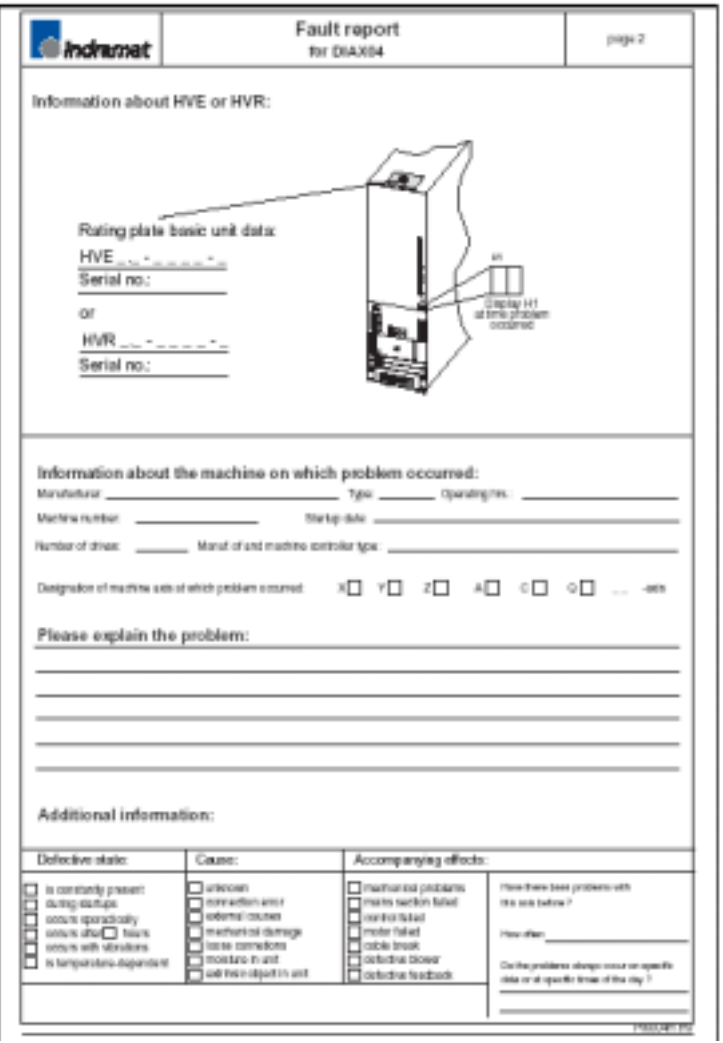

5 索引